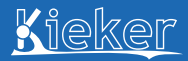

# <span id="page-0-0"></span>Dynamic Analysis of Software Systems with Kieker — A Hands-On Lecture—

Guest Lecture in the Course "Enterprise Digital Infrastructure"

André van Hoorn University of Stuttgart, Germany Contact: van.hoorn@informatik.uni-stuttgart.de

*(including contributions by many colleagues)*

May 21, 2014 @ University of Pavia, Italy

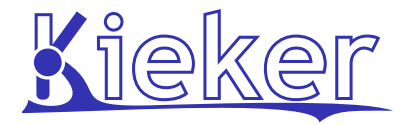

# <span id="page-1-0"></span>Quality of Service (QoS) . . .

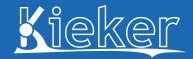

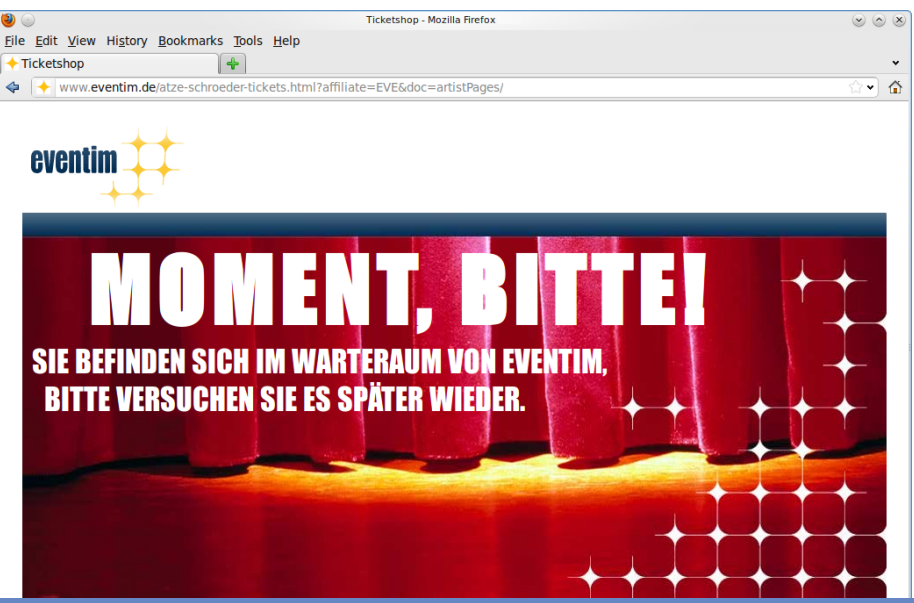

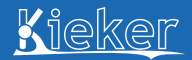

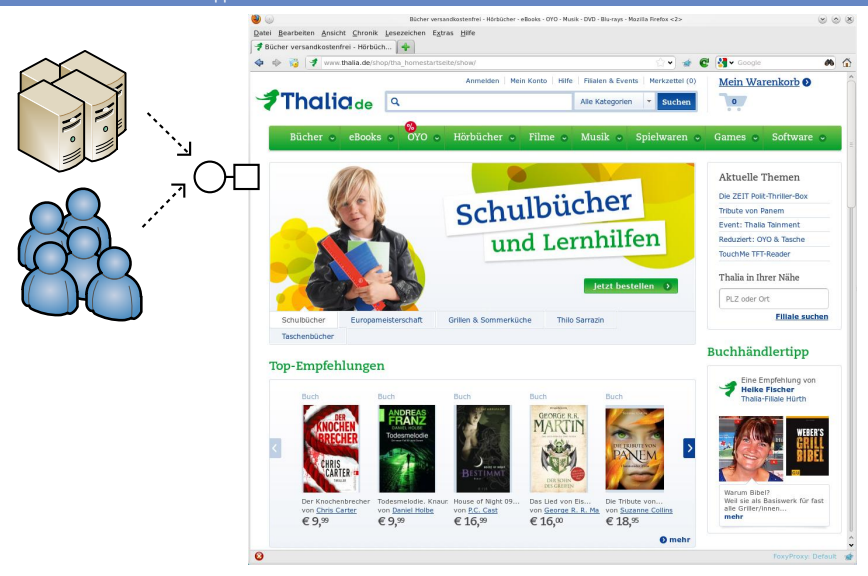

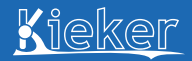

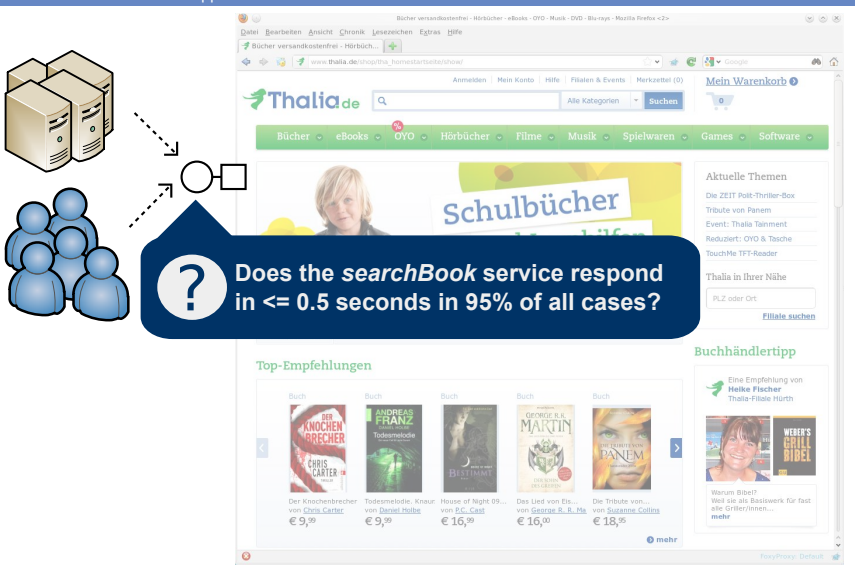

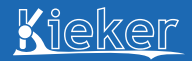

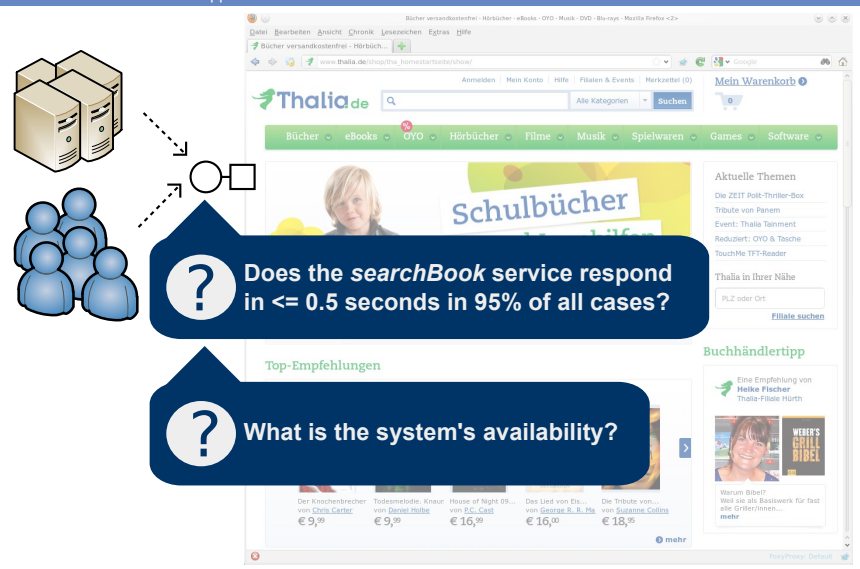

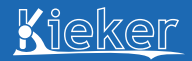

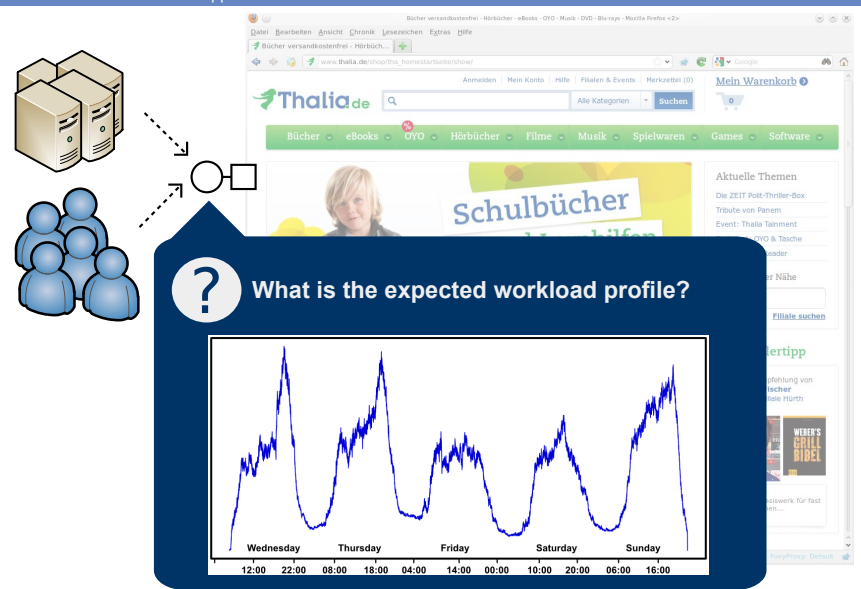

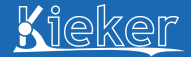

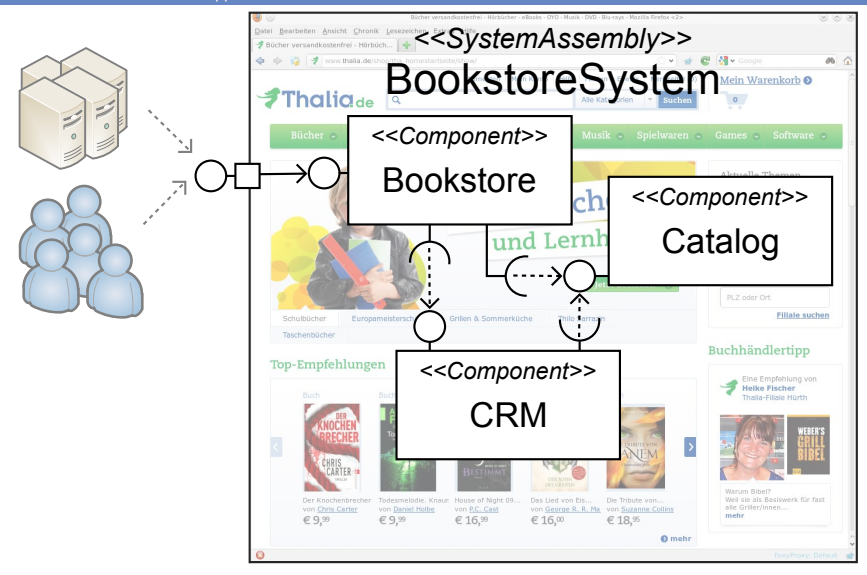

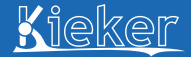

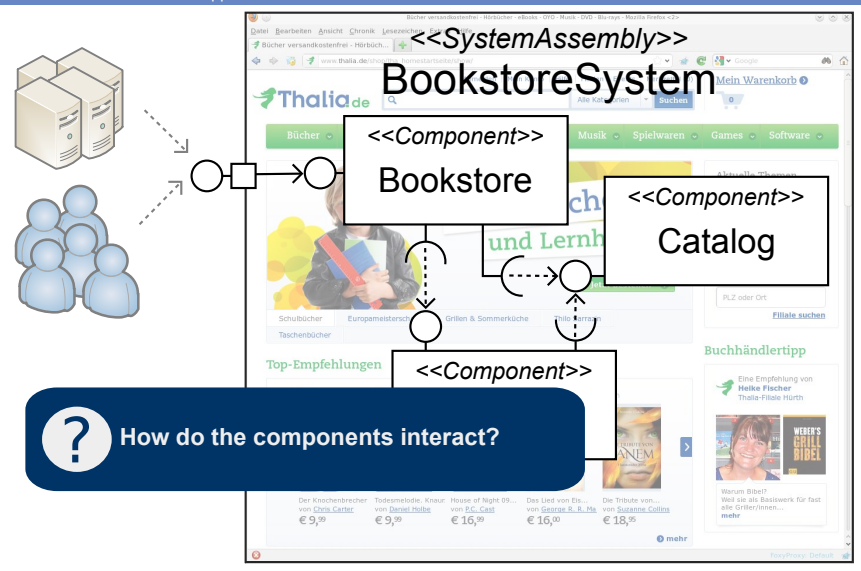

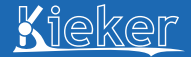

#### [Introduction and Overview of Approach](#page-1-0)

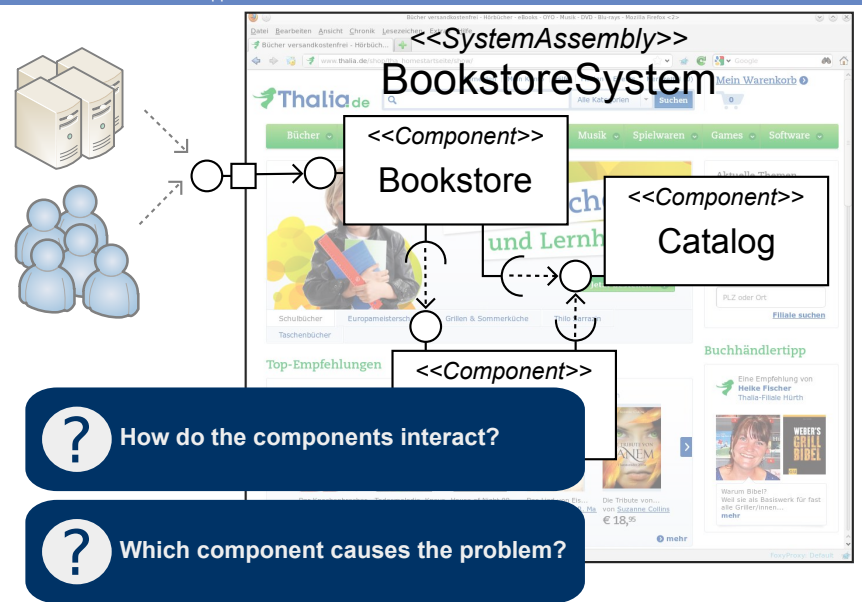

A. van Hoorn, U Stuttgart, Germany November 2008 [Kieker — A Hands-On Lecture](#page-0-0) May 21, 2014 @ U Pavia, Italy 3/62

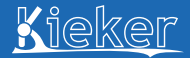

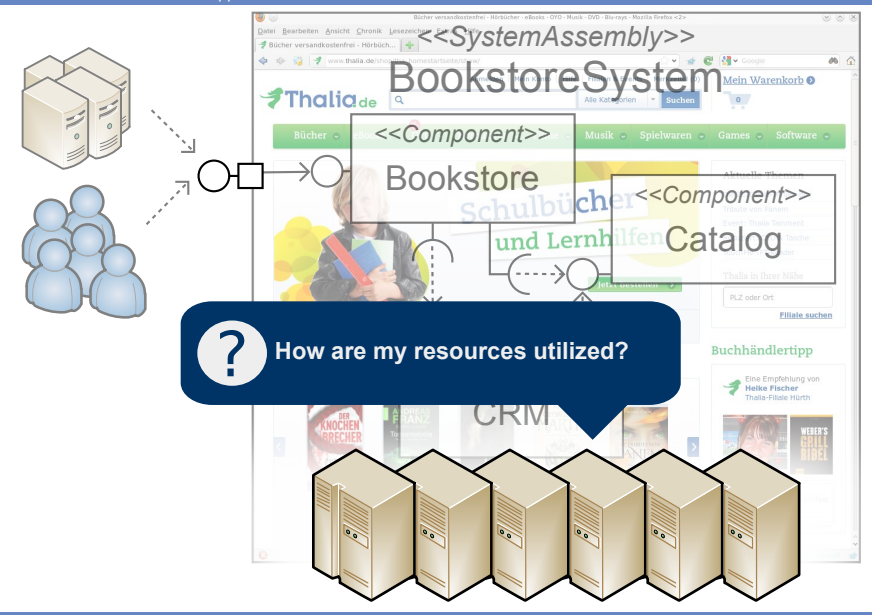

### Dynamic Software Analysis

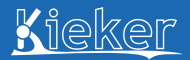

[Introduction and Overview of Approach](#page-1-0)

# **Troduction Dynamic analysis**, or the *analysis of data gathered from a running program*,

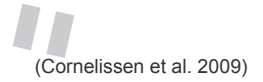

### Dynamic Software Analysis

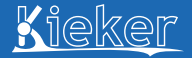

[Introduction and Overview of Approach](#page-1-0)

# **Troduction** or the analysis of data gathered from a running program,

### has the potential to **provide an accurate picture of a software SUBDER STRIVATE** system **system system contained and in the system** sactual behavior. system

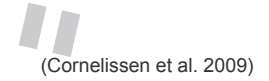

## Dynamic Software Analysis

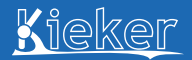

[Introduction and Overview of Approach](#page-1-0)

# **Troduction** or the analysis of data gathered from a running program, has the potential to provide an **accurate picture**<br> **of a software** system<br> **because it exposes the System's actual behavior.** This **picture can range from class-level details up to "high-leve<sup>l</sup> architectural views** [...]. (Cornelissen et al. 2009)

### Dynamic Software Analysis (cont'd)

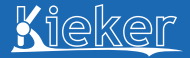

[Introduction and Overview of Approach](#page-1-0) **Troduction** 

Among the **benefits over static analysis** are the availability of runtime information and, in the context of object-oriented software, the *exposure of object identities* and the actual resolution of late binding.

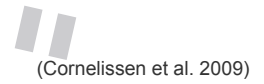

### Dynamic Software Analysis (cont'd)

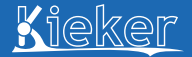

[Introduction and Overview of Approach](#page-1-0) **Troduction** 

Among the **DETICITIS** OVER SERVICE and, in the context of the availability of runume information and the contract of the exposure of object identities object-oriented soliware, the expansion of late binding.

# Adrawback is

**"**that dynamic analysis can only provide a **Partial picture** of the system, i.e., the results obtained are valid for the scenarios that were exercised during the analysis.

(Cornelissen et al. 2009)

## Profiling vs. Monitoring

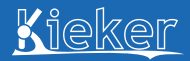

### **How to Gather Runtime Data** from Executing Systems?

### **Profiling**

- employed in development environments
- considerable performance overhead

### **Monitoring**

- employed in production environments
- captures real usage profile

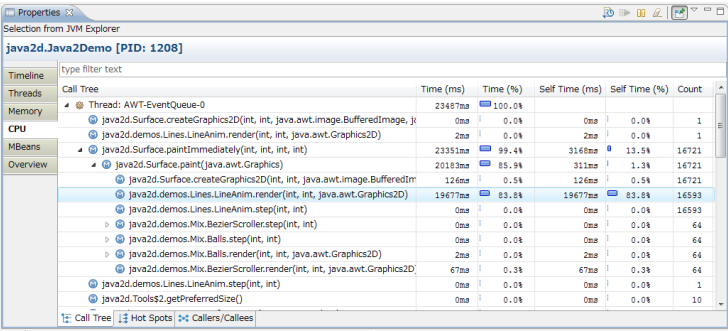

[http://www.jvmmonitor.org/doc/index.html#Getting\\_started](http://www.jvmmonitor.org/doc/index.html#Getting_started)

### Monitoring of Software Systems **bottware monitoring**  $p$  and  $p$  be only and  $p$  be in

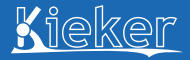

### [Introduction and Overview of Approach](#page-1-0)<br>
(after a critical performance drop has occurred)

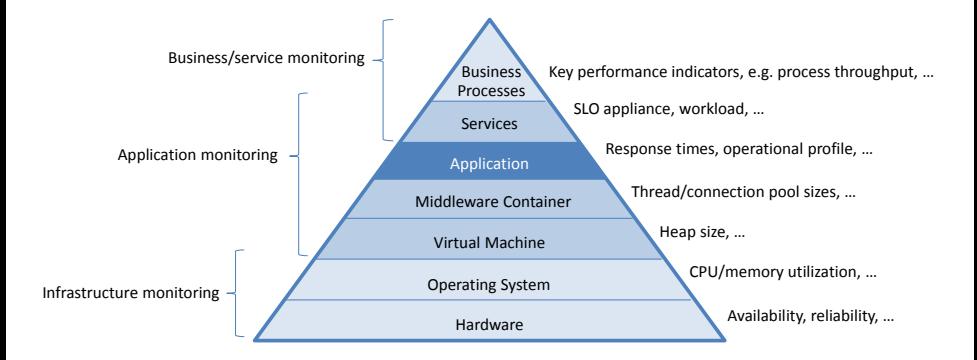

### Monitoring practice in the "real world" (based on what we've seen)

- Focus on system level metrics (availability, resource utilization)
- No systematic instrumentation on application level
- Only basic automation of analysis/alarming
- Reactive addition of monitoring probes

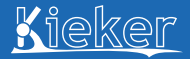

[Introduction and Overview of Approach](#page-1-0)

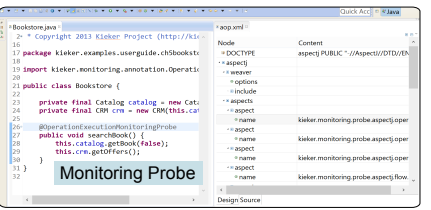

Software System with Monitoring Instrumentation

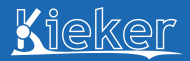

#### [Introduction and Overview of Approach](#page-1-0)

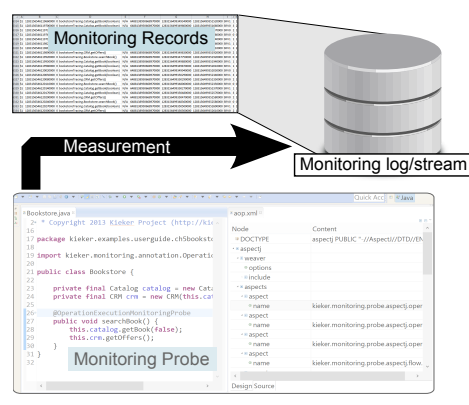

Software System with Monitoring Instrumentation

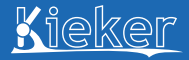

### [Introduction and Overview of Approach](#page-1-0)

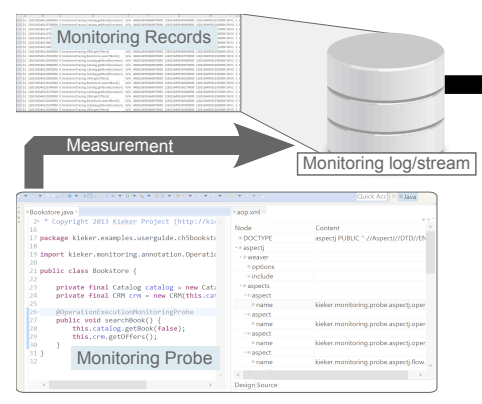

Analysis Configuration (via API and WebGUI)

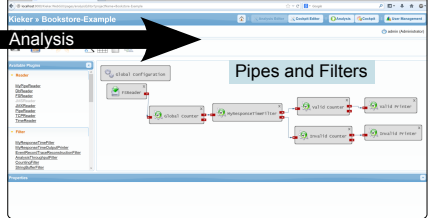

Software System with Monitoring Instrumentation

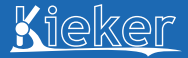

### [Introduction and Overview of Approach](#page-1-0)

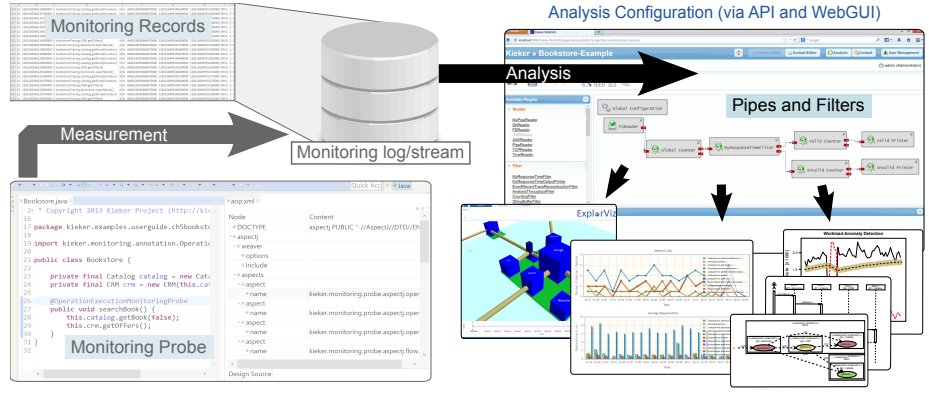

Software System with Monitoring Instrumentation

Online and Offline Visualization

- **1** [Introduction and Overview of Approach](#page-1-0) **[Interactive: Quick Start](#page-24-0)**
- **2** [Use Cases in Research and Practice](#page-33-0)
- **B** [Kieker's Monitoring Component](#page-54-0)
- **4 [Kieker's Analysis Component & WebGUI](#page-75-0)** ■ [Interactive: WebGUI](#page-98-0)
- **5** [Interactive: Java EE Monitoring with Kieker](#page-101-0)
- **n** [A Detailed Look at Selected Use Cases](#page-103-0)

## Visit *http://kieker-monitoring.net*

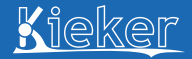

#### [Introduction and Overview of Approach](#page-1-0)

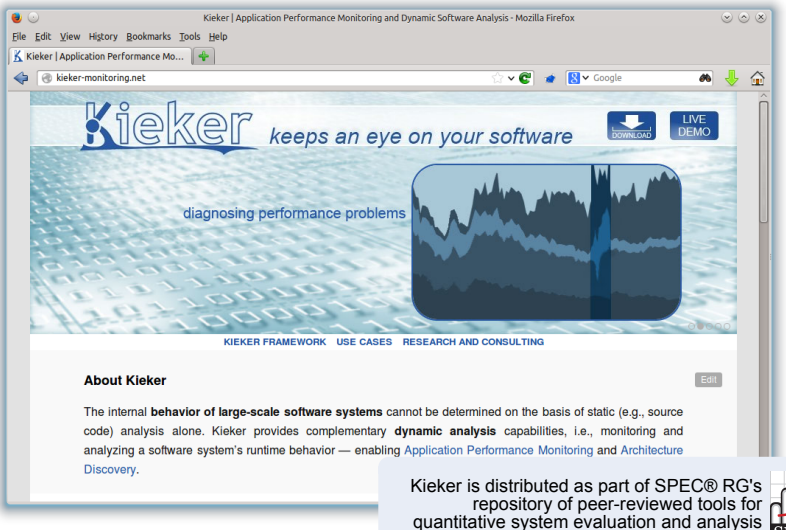

**http://research.spec.org/projects/tools.html**

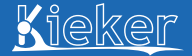

Various people contributed to Kieker in the past years.

*Tillmann (Till) Bielefeld, Peer Brauer, Philipp Döhring, Jens Ehlers, Nils Ehmke, Florian Fittkau, Thilo Focke, Sören Frey, Tom Frotscher, Henry Grow, Wilhelm (Willi) Hasselbring, André van Hoorn, Reiner Jung, Benjamin Kiel, Dennis Kieselhorst, Holger Knoche, Arnd Lange, Marius Löwe, Marco Lübcke, Felix Magedanz, Nina Marwede, Robert von Massow, Jasminka Matevska, Oliver Preikszas, Sönke Reimer, Bettual Richter, Matthias Rohr, Nils Sommer, Lena Stöver, Jan Waller, Robin Weiß, Björn Weißenfels, Matthias Westphal, Christian Wulf*

> —Alphabetic list of people who contributed in different form (source code, bug reports, promotion, etc) and intensity

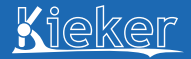

<span id="page-24-0"></span>[Introduction and Overview of Approach](#page-1-0)  $\triangleright$  [Interactive: Quick Start](#page-24-0)

# **1** [Introduction and Overview of Approach](#page-1-0) **[Interactive: Quick Start](#page-24-0)**

- **2** [Use Cases in Research and Practice](#page-33-0)
- **B** [Kieker's Monitoring Component](#page-54-0)
- **4 [Kieker's Analysis Component & WebGUI](#page-75-0)** [Interactive: WebGUI](#page-98-0)
- <sup>5</sup> [Interactive: Java EE Monitoring with Kieker](#page-101-0)
- n [A Detailed Look at Selected Use Cases](#page-103-0)

### Kieker Monitoring & Analysis Quick Start

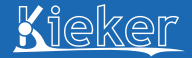

[Introduction and Overview of Approach](#page-1-0)  $\triangleright$  [Interactive: Quick Start](#page-24-0)

### Also refer to the Kieker User Guide

- <sup>1</sup> Chapter 2 (Download and installation)
- **2** Chapter 2 (Bookstore example)
- <sup>3</sup> Chapter 5 (AspectJ-based instrumentation)
- 4 Chapter 5 (TraceAnalysis tool)
- **6** Appendix A (Wrapper scripts)

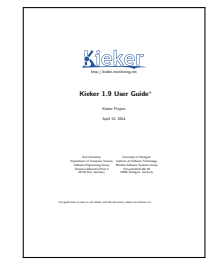

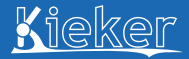

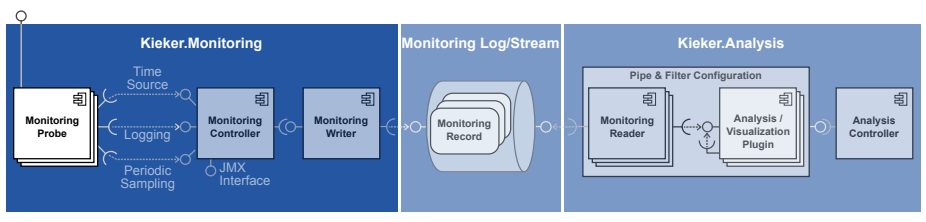

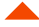

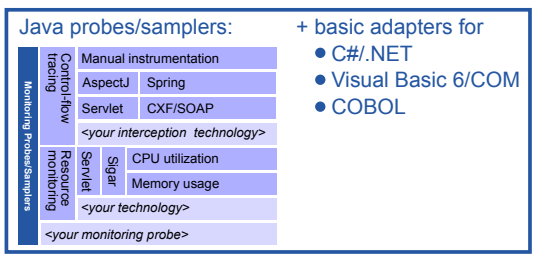

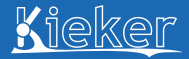

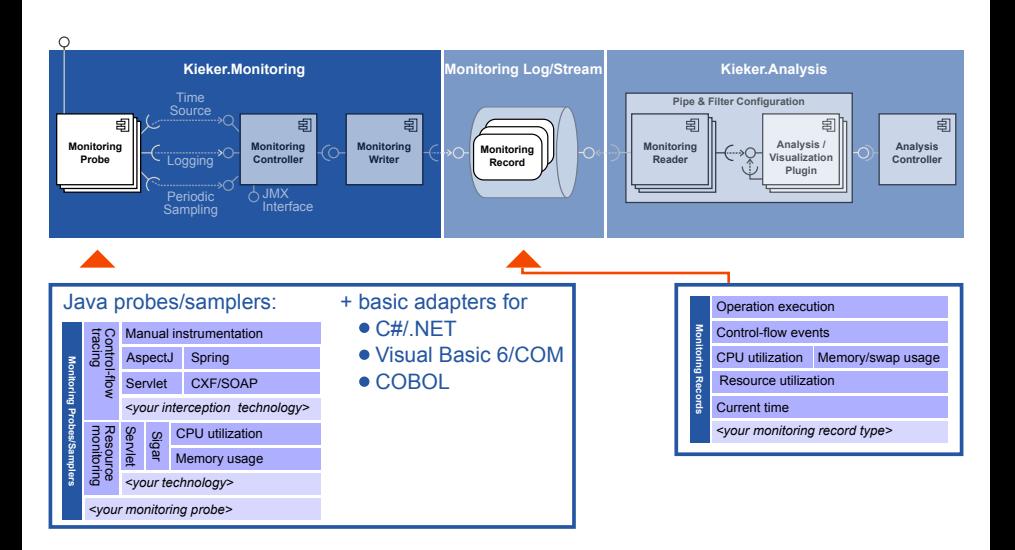

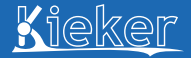

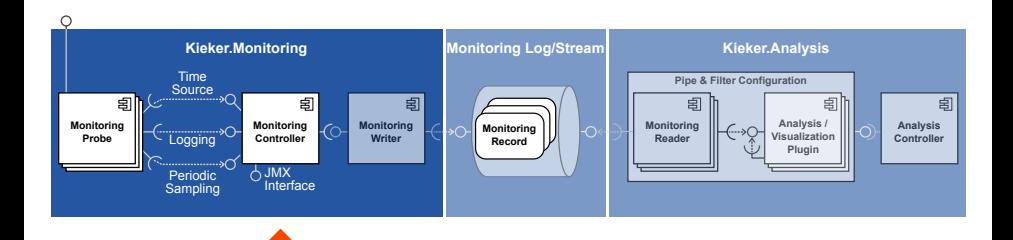

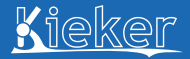

[Introduction and Overview of Approach](#page-1-0)  $\triangleright$  [Interactive: Quick Start](#page-24-0)

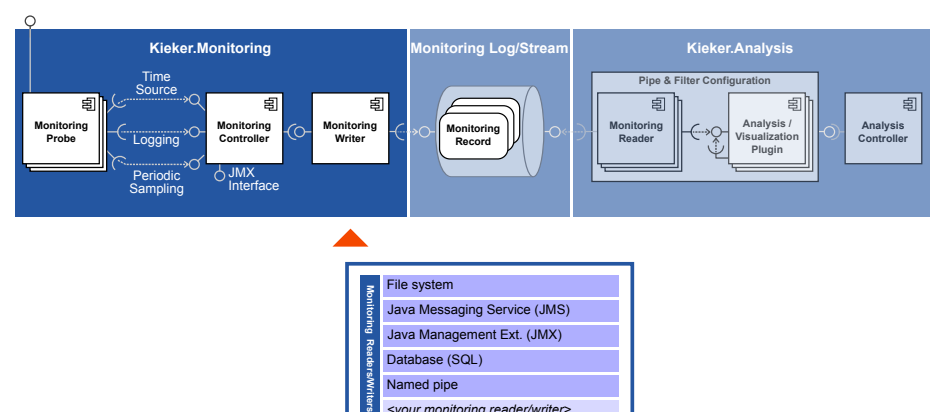

*<your monitoring reader/writer>*

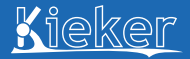

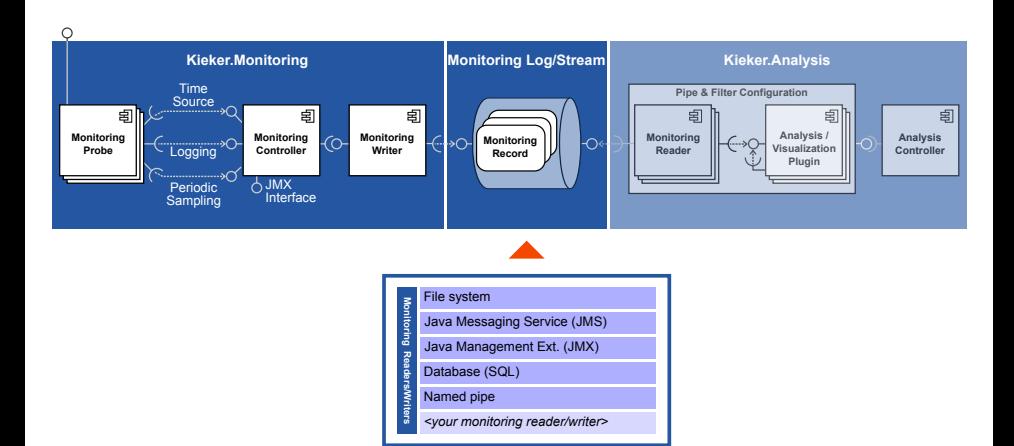

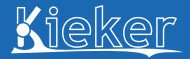

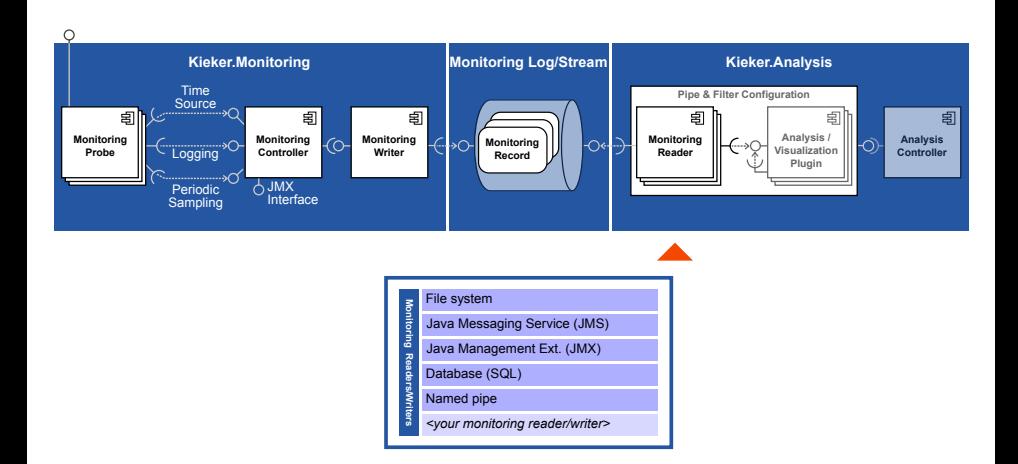

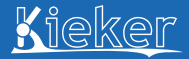

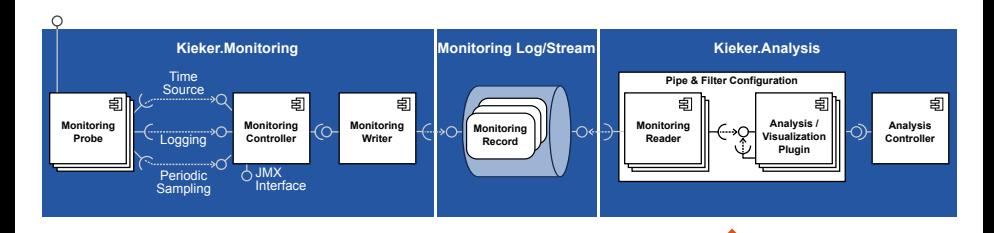

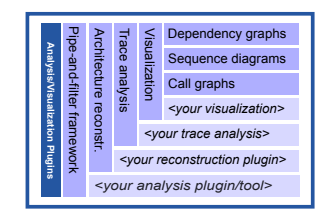

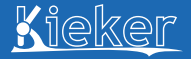

- <span id="page-33-0"></span>**1** [Introduction and Overview of Approach](#page-1-0) ■ [Interactive: Quick Start](#page-24-0)
- **2** [Use Cases in Research and Practice](#page-33-0)
- **B** [Kieker's Monitoring Component](#page-54-0)
- **4 [Kieker's Analysis Component & WebGUI](#page-75-0)** [Interactive: WebGUI](#page-98-0)
- **5** [Interactive: Java EE Monitoring with Kieker](#page-101-0)
- n [A Detailed Look at Selected Use Cases](#page-103-0)

### Kieker Use Cases/Characteristics

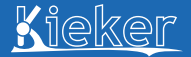

[Use Cases in Research and Practice](#page-33-0)

**1** Architecture Discovery (Dynamic/Hybrid Analysis)

### **2** Application Performance Management

### Kieker Use Cases/Characteristics

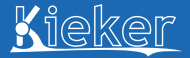

[Use Cases in Research and Practice](#page-33-0)

**1** Architecture Discovery (Dynamic/Hybrid Analysis)

• Extraction of architectural models (structure, behavior)

**2** Application Performance Management
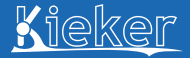

[Use Cases in Research and Practice](#page-33-0)

**1** Architecture Discovery (Dynamic/Hybrid Analysis)

- Extraction of architectural models (structure, behavior)
- Reverse engineering of legacy systems

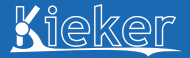

[Use Cases in Research and Practice](#page-33-0)

**1** Architecture Discovery (Dynamic/Hybrid Analysis)

- Extraction of architectural models (structure, behavior)
- Reverse engineering of legacy systems<br>• Software visualization (2D/3D static/inte
- Software visualization (2D/3D, static/interactive)

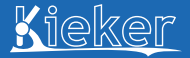

[Use Cases in Research and Practice](#page-33-0)

**1** Architecture Discovery (Dynamic/Hybrid Analysis)

- Extraction of architectural models (structure, behavior)
- Reverse engineering of legacy systems
- Software visualization (2D/3D, static/interactive)
- Trace-based architecture analysis

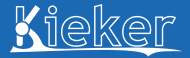

[Use Cases in Research and Practice](#page-33-0)

### **1** Architecture Discovery (Dynamic/Hybrid Analysis)

- Extraction of architectural models (structure, behavior)
- Reverse engineering of legacy systems
- Software visualization (2D/3D, static/interactive)
- Trace-based architecture analysis
- **2** Application Performance Management
	- Continuous QoS monitoring + feedback (self-\*)

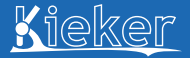

[Use Cases in Research and Practice](#page-33-0)

### **1** Architecture Discovery (Dynamic/Hybrid Analysis)

- Extraction of architectural models (structure, behavior)
- Reverse engineering of legacy systems
- Software visualization (2D/3D, static/interactive)
- Trace-based architecture analysis
- **2** Application Performance Management
	- Continuous QoS monitoring + feedback (self-\*)
	- Distributed tracing and trace-based analysis

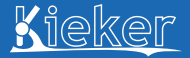

### **1** Architecture Discovery (Dynamic/Hybrid Analysis)

- Extraction of architectural models (structure, behavior)
- Reverse engineering of legacy systems
- Software visualization (2D/3D, static/interactive)
- Trace-based architecture analysis

- Continuous QoS monitoring + feedback (self-\*)
- Distributed tracing and trace-based analysis
- Architecture-based performance analysis

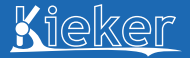

### **1** Architecture Discovery (Dynamic/Hybrid Analysis)

- Extraction of architectural models (structure, behavior)
- Reverse engineering of legacy systems
- Software visualization (2D/3D, static/interactive)
- Trace-based architecture analysis

- Continuous QoS monitoring + feedback (self-\*)
- Distributed tracing and trace-based analysis
- Architecture-based performance analysis
- Automatic problem detection and diagnosis

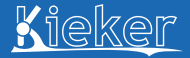

[Use Cases in Research and Practice](#page-33-0)

### **1** Architecture Discovery (Dynamic/Hybrid Analysis)

- Extraction of architectural models (structure, behavior)
- Reverse engineering of legacy systems
- Software visualization (2D/3D, static/interactive)
- Trace-based architecture analysis

- Continuous QoS monitoring + feedback (self-\*)
- Distributed tracing and trace-based analysis
- Architecture-based performance analysis
- Automatic problem detection and diagnosis
- Extraction of usage profiles (workload intensity, navigational patterns)

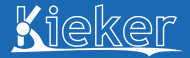

### **1** Architecture Discovery (Dynamic/Hybrid Analysis)

- Extraction of architectural models (structure, behavior)
- Reverse engineering of legacy systems
- Software visualization (2D/3D, static/interactive)
- Trace-based architecture analysis

- Continuous QoS monitoring + feedback (self-\*)
- Distributed tracing and trace-based analysis
- Architecture-based performance analysis
- Automatic problem detection and diagnosis
- Extraction of usage profiles (workload intensity, navigational patterns)
- **3** Characteristics (cross-cutting)
	- Modular, flexible, and extensible architecture
	- Non-intrusive instrumentation
	- Low performance overhead
	- Model-driven instrumentation and analysis
	- Evaluated in lab and industrial case studies

# Selected Topics and Results

[\[van Hoorn et al. 2009,](#page-131-0) [van Hoorn 2014\]](#page-131-1)

[Use Cases in Research and Practice](#page-33-0)

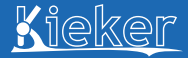

## Architecture Discovery: Model Extraction + Visualization

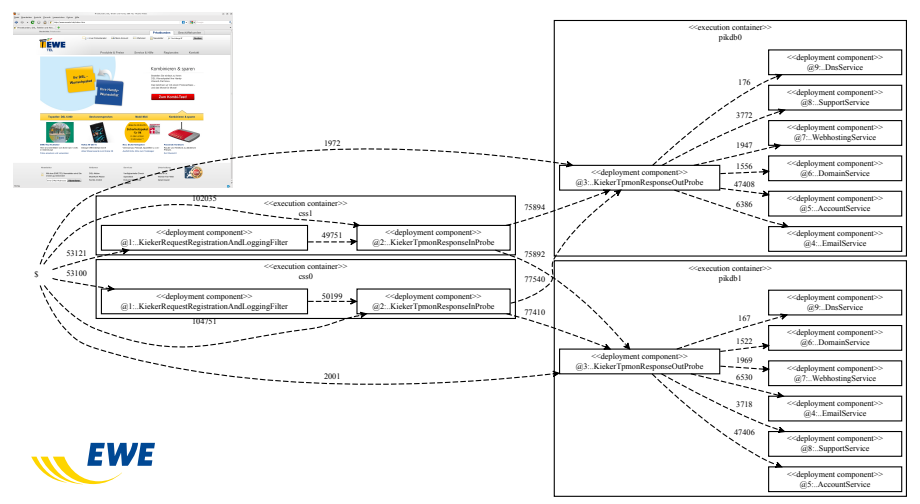

[\[Richter 2012\]](#page-131-2)

[Use Cases in Research and Practice](#page-33-0)

## Architecture Discovery: Model Extraction + Visualization (cont'd)

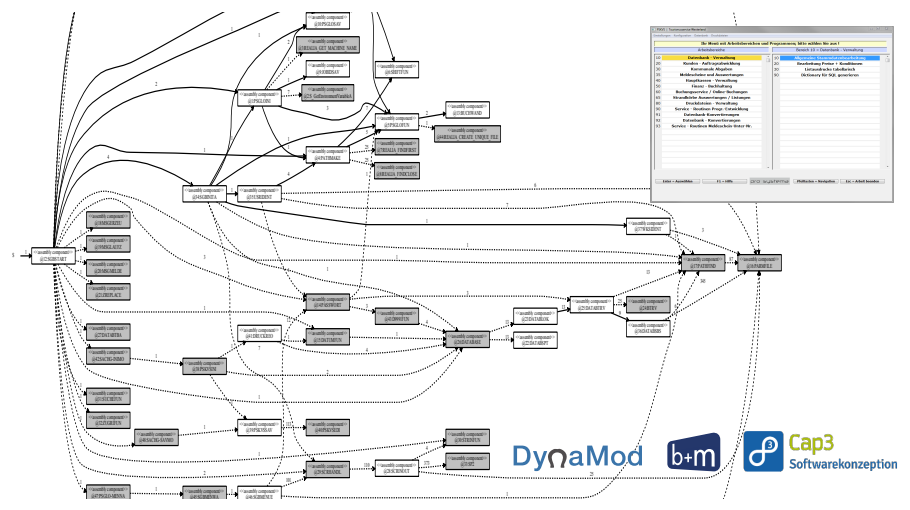

Kieker

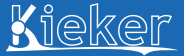

[\[Magedanz 2011\]](#page-130-0)

[Use Cases in Research and Practice](#page-33-0)

## Architecture Discovery: Model Extraction + Visualization (cont'd)

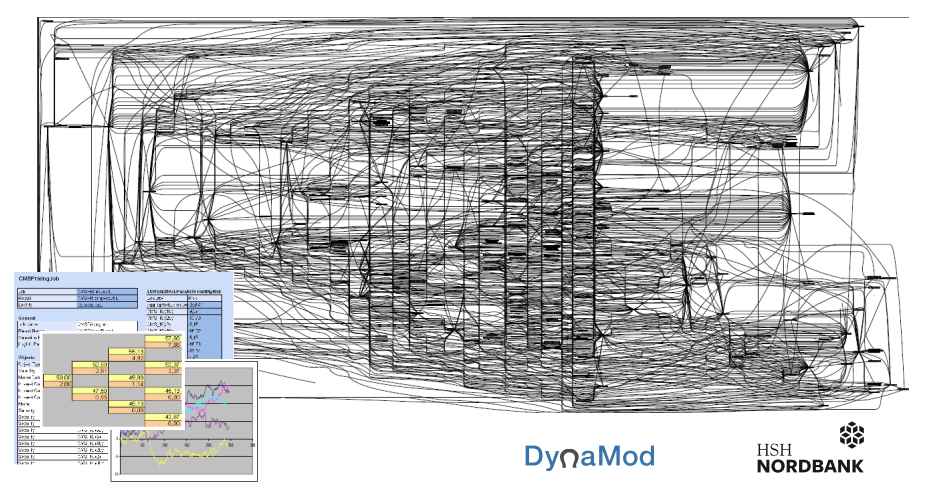

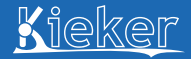

[Use Cases in Research and Practice](#page-33-0)

## Architecture Discovery: Model Extraction + Visualization (cont'd)

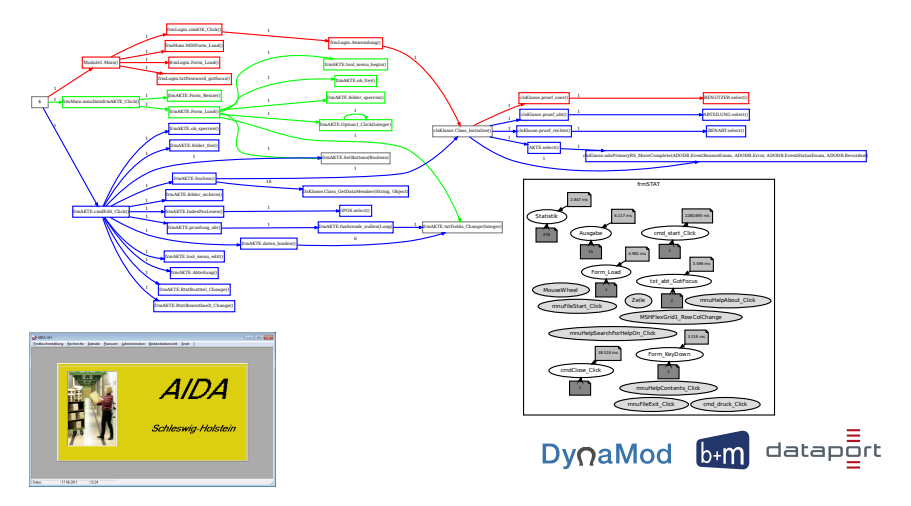

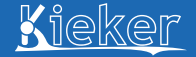

[\[Döhring 2012,](#page-130-1) [Waller et al. 2013\]](#page-131-3) (based on [\[Wulf 2010\]](#page-131-4))

[Use Cases in Research and Practice](#page-33-0)

## Architecture Discovery: Model Extraction + Visualization (cont'd)

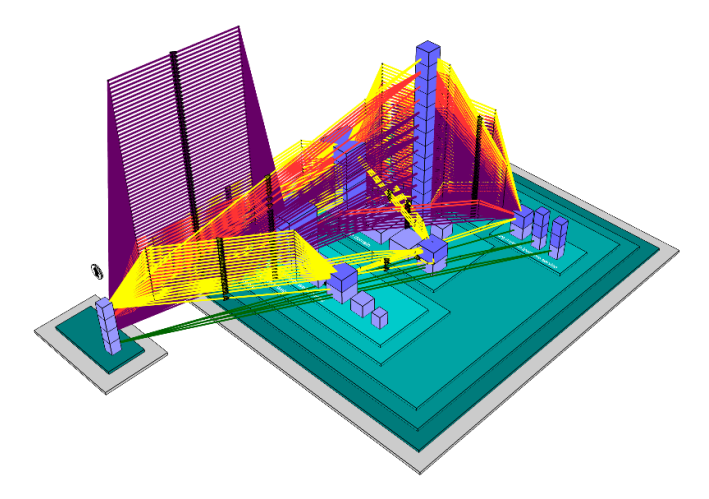

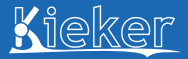

[\[Bielefeld 2012,](#page-130-2) [Frotscher 2013\]](#page-130-3)

[Use Cases in Research and Practice](#page-33-0)

## APM: Anomaly Detection + Diagnosis

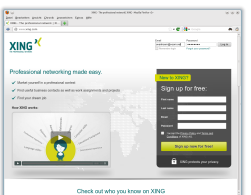

**XING**<sup>2</sup>

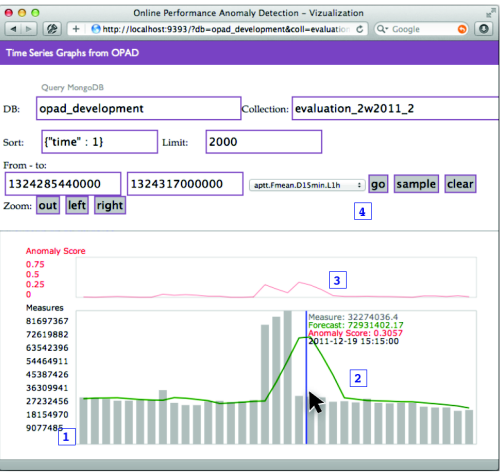

[\[Marwede et al. 2009\]](#page-130-4)

Kieker

[Use Cases in Research and Practice](#page-33-0)

## APM: Anomaly Detection + Diagnosis (cont'd)

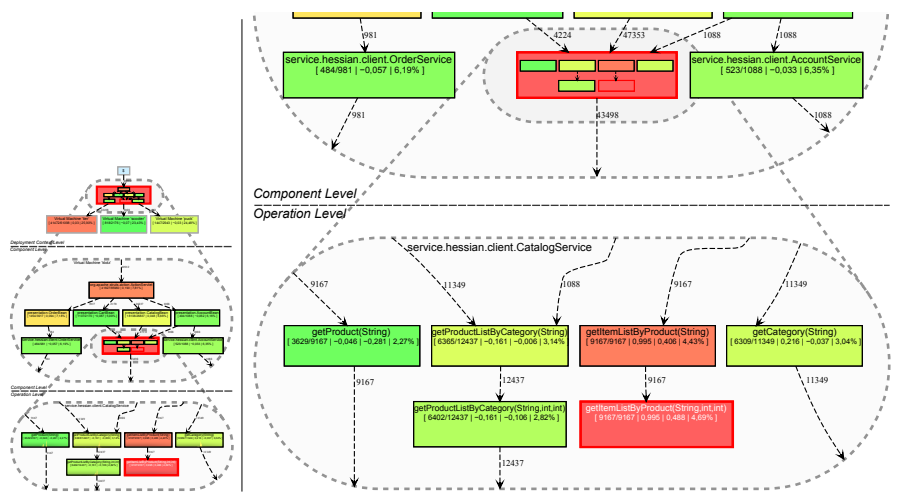

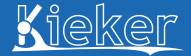

[\[Fittkau et al. 2013;](#page-130-5) [2014\]](#page-130-6)

[Use Cases in Research and Practice](#page-33-0)

## APM: Anomaly Detection + Diagnosis (cont'd)

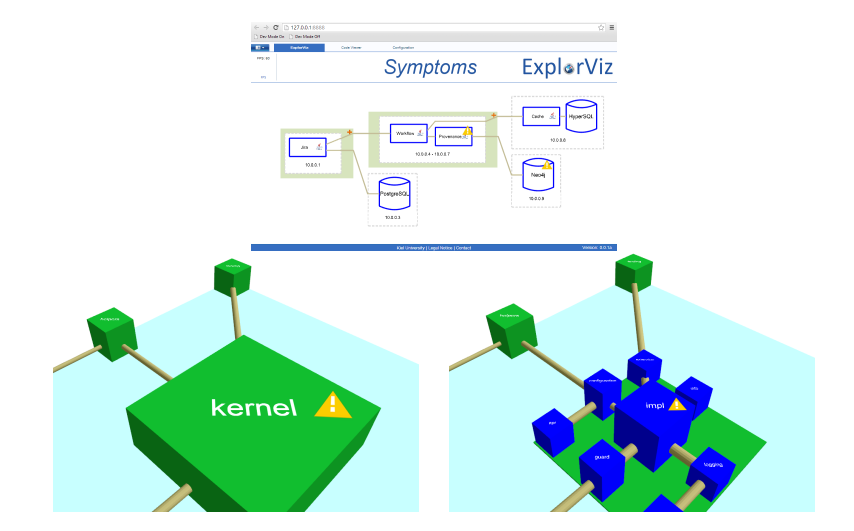

[\[Pitakrat 2013,](#page-130-7) [Pitakrat et al. 2014\]](#page-130-8)

[Use Cases in Research and Practice](#page-33-0)

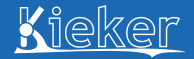

## APM: Anomaly Detection + Diagnosis (cont'd)

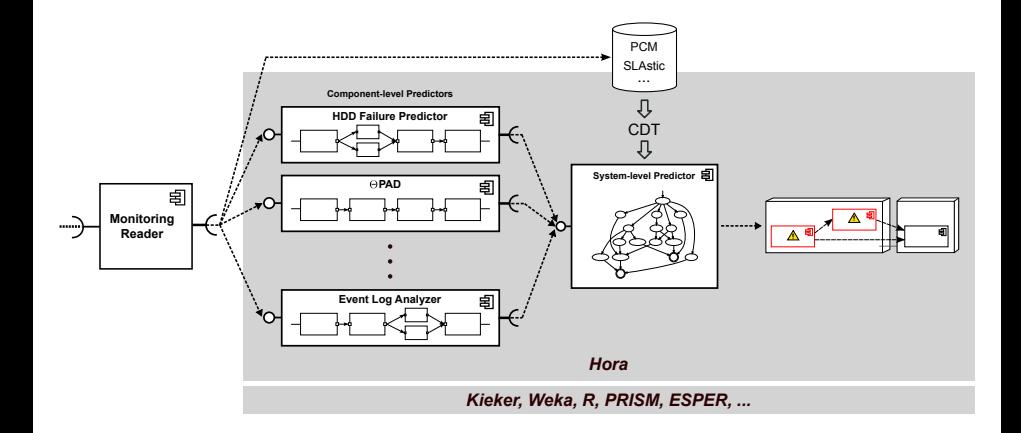

- <span id="page-54-0"></span>**1** [Introduction and Overview of Approach](#page-1-0) **[Interactive: Quick Start](#page-24-0)**
- **2** [Use Cases in Research and Practice](#page-33-0)
- **3** [Kieker's Monitoring Component](#page-54-0)
- **4 [Kieker's Analysis Component & WebGUI](#page-75-0)** [Interactive: WebGUI](#page-98-0)
- <sup>5</sup> [Interactive: Java EE Monitoring with Kieker](#page-101-0)
- n [A Detailed Look at Selected Use Cases](#page-103-0)

# Details on the Monitoring Component

[Kieker's Monitoring Component](#page-54-0)

### Also refer to the Kieker User Guide

- **1** Ch. 2 (Quick start monitoring)
- 2 Ch. 3 (Details on the Monitoring component)
- <sup>3</sup> Ch. 3 (Custom records, probes, writers)
- 4 Ch. 5 (Monitoring trace information)
- **6** Appendix E (Configuration file)

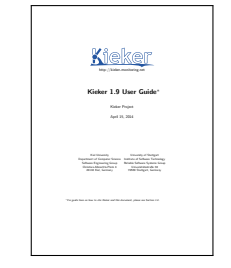

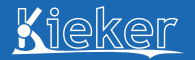

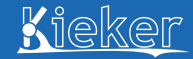

Example: Monitoring Operation Executions

[Kieker's Monitoring Component](#page-54-0)

Application code: Monitoring probe code (schematic):

```
public void getOffers() {
 // EXECUTION to be monitored:
 catalog.getbook(false);
}
```
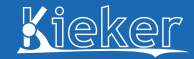

Example: Monitoring Operation Executions

[Kieker's Monitoring Component](#page-54-0)

### Application code: Monitoring probe code (schematic):

BEFORE execution to be monitored if (!isMonitoringEnabled()) { collectDataBefore();

```
public void getOffers() {
 // EXECUTION to be monitored:
 catalog.getbook(false);
}
```
}

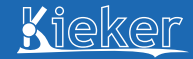

Example: Monitoring Operation Executions

[Kieker's Monitoring Component](#page-54-0)

Application code: Monitoring probe code (schematic):

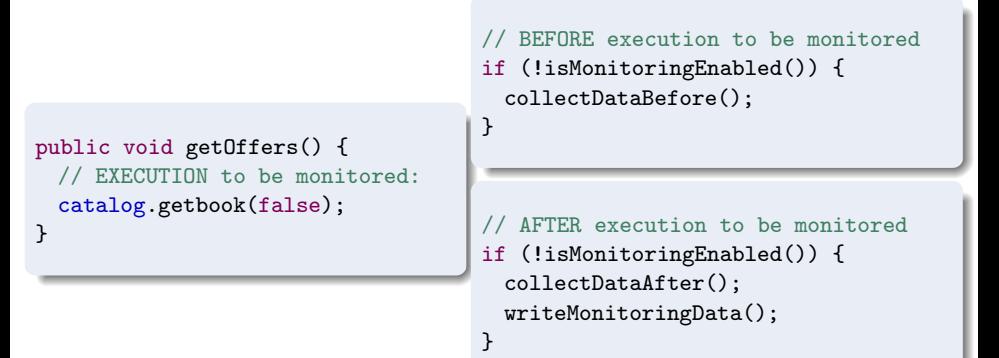

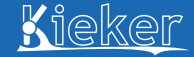

Example: Monitoring Operation Executions

[Kieker's Monitoring Component](#page-54-0)

Application code: Monitoring probe code (schematic):

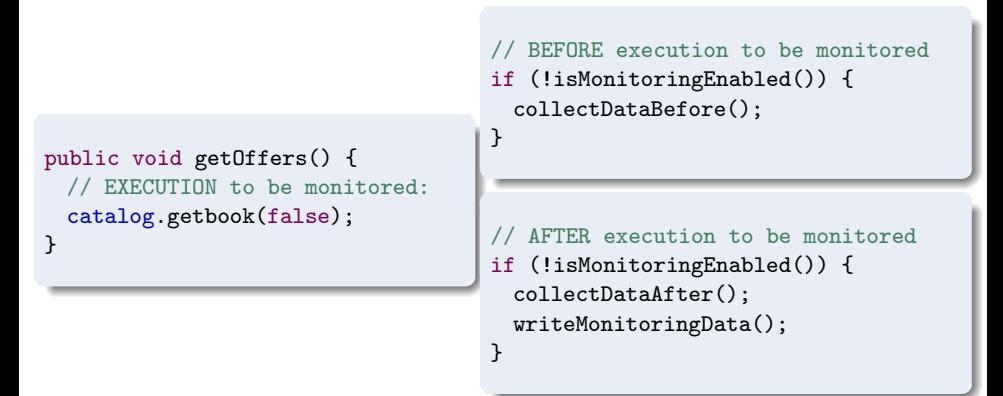

**Instrumentation** — Getting the *monitoring probe* into the *code*

- **1** Manual instrumentation
- 2 Aspect-oriented programming (AOP), middleware interception, ...

# Kieker Probe Example

[Kieker's Monitoring Component](#page-54-0)

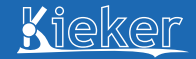

### this.catalog.getBook(false); // <-- the monitored execution

# Kieker Probe Example

[Kieker's Monitoring Component](#page-54-0)

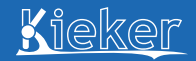

this.catalog.getBook(false);  $// \leftarrow -$  the monitored execution

```
final OperationExecutionRecord record =
  new OperationExecutionRecord(
     "public void Catalog.getBook(boolean)",
     NO_SESSION_ID, NO_TRACEID,
     tin, tout, "myHost",
     NO_EOI_ESS, NO_EOI_ESS);
```
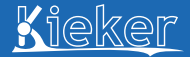

private static final IMonitoringController MONITORING CONTROLLER = MonitoringController.getInstance();

```
final long tin = MONTORING_CONTROLLER.getTimeSource().getTime();
this.catalog.getBook(false); // \leftarrow - the monitored execution
final long tout = MONTORING_CONTROLLER.getTimeSource().getTime();
```

```
final OperationExecutionRecord record =
  new OperationExecutionRecord(
     "public void Catalog.getBook(boolean)",
     NO_SESSION_ID, NO_TRACEID,
     tin, tout, "myHost",
     NO_EOI_ESS, NO_EOI_ESS);
```
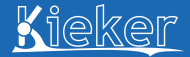

private static final IMonitoringController MONITORING CONTROLLER = MonitoringController.getInstance();

```
final long tin = MONTORING_CONTROLLER.getTimeSource().getTime();
this.catalog.getBook(false); // \leftarrow - the monitored execution
final long tout = MONTORING_CONTROLLER.getTimeSource().getTime();
```

```
final OperationExecutionRecord record =
  new OperationExecutionRecord(
     "public void Catalog.getBook(boolean)",
     NO_SESSION_ID, NO_TRACEID,
     tin, tout, "myHost",
     NO_EOI_ESS, NO_EOI_ESS);
// Pass record to controller:
MONITORING_CONTROLLER.newMonitoringRecord(record);
```
Kieker

[Kieker's Monitoring Component](#page-54-0)

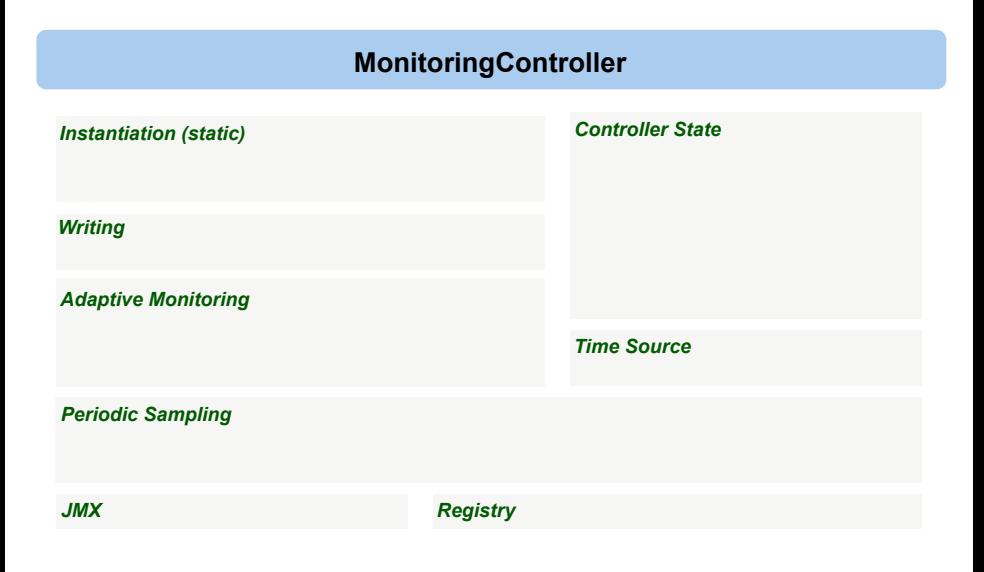

[Kieker's Monitoring Component](#page-54-0)

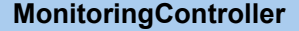

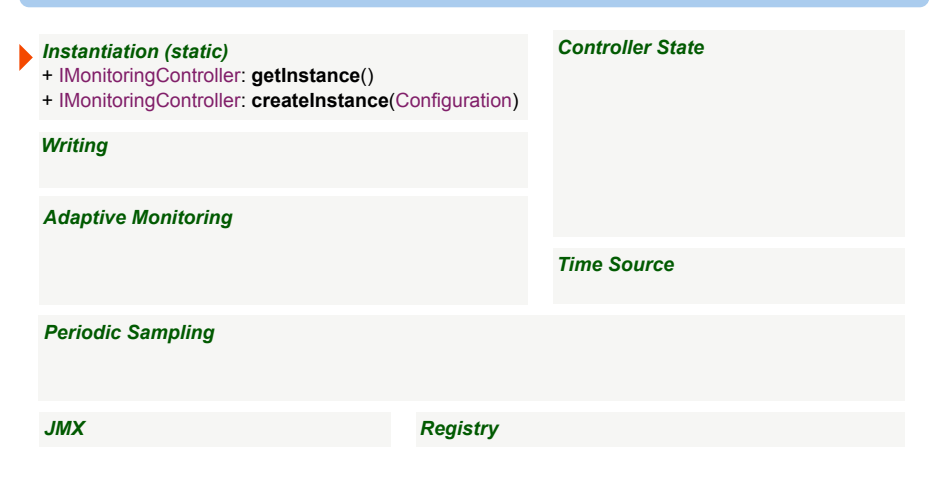

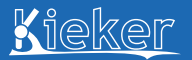

[Kieker's Monitoring Component](#page-54-0)

### **MonitoringController**

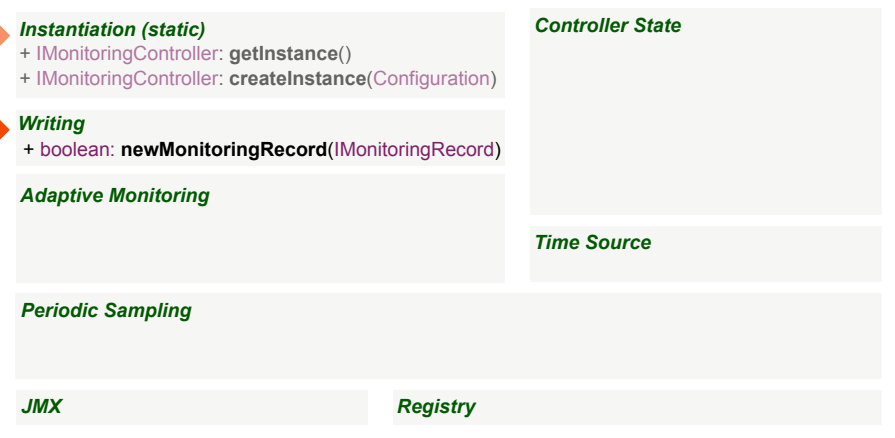

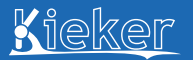

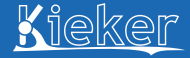

### **MonitoringController**

- *Instantiation (static)*
- + IMonitoringController: createInstance(Configuration)

#### *Writing*

+ boolean: newMonitoringRecord(IMonitoringRecord)

#### *Adaptive Monitoring*

#### *Controller State*

- + boolean: **isMonitoringEnabled**()
- + boolean: **isMonitoringTerminated**()
- + boolean: **disableMonitoring**()
- + boolean: **enableMonitoring**()
- + boolean: **terminateMonitoring**()
- + String: **getHostname**()
- + String: **toString**()

*Time Source*

### *Periodic Sampling*

*JMX Registry*

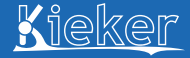

### **MonitoringController**

- *Instantiation (static)*
- + IMonitoringController: createInstance(Configuration)

#### *Writing*

+ boolean: newMonitoringRecord(IMonitoringRecord)

#### *Adaptive Monitoring*

- *Controller State*
- + boolean: isMonitoringTerminated()
- + boolean: disableMonitoring()
- + boolean: enableMonitoring()
- + boolean: terminateMonitoring()
- + String: **aetHostname**()
- + String: toString()

#### *Time Source*

+ TimeSource**: getTimeSource**()

*Periodic Sampling*

#### *JMX Registry*

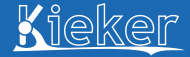

### **MonitoringController**

- *Instantiation (static)*
- + IMonitoringController: createInstance(Configuration)

#### *Writing*

+ boolean: newMonitoringRecord(IMonitoringRecord)

#### *Adaptive Monitoring*

- + boolean: **isProbeActivated**(String)
- + boolean: **activateProbe**(String)
- + boolean: **deactivateProbe**(String)

#### *Periodic Sampling*

- *Controller State*
- + boolean: isMonitoringTerminated()
- + boolean: disableMonitoring()
- + boolean: enableMonitoring()
- + boolean: terminateMonitoring()
- + String: **aetHostname**()
- + String: toString()

#### *Time Source*

+ TimeSource: aetTimeSource()

#### *JMX Registry*

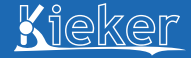

### **MonitoringController**

- *Instantiation (static)*
- + IMonitoringController: createInstance(Configuration)

#### *Writing*

+ boolean: newMonitoringRecord(IMonitoringRecord)

#### *Adaptive Monitoring*

- + boolean: isProbeActivated(String)
- + boolean: activateProbe(String)
- + boolean: deactivateProbe(String)

#### *Periodic Sampling*

+ ScheduledSamplerJob: **schedulePeriodicSampler**(ISampler, ..., TimeUnit)

+ boolean: **removeScheduledSample**(ScheduledSamplerJob)

#### *JMX Registry*

- *Controller State*
- + boolean: isMonitoringTerminated()
- + boolean: disableMonitoring()
- + boolean: enableMonitoring()
- + boolean: terminateMonitoring()
- + String: **aetHostname**()
- + String: toString()

#### *Time Source*

+ TimeSource: aetTimeSource()

# Aspect-Oriented Programming (AOP)

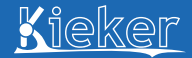

#### [Kieker's Monitoring Component](#page-54-0)

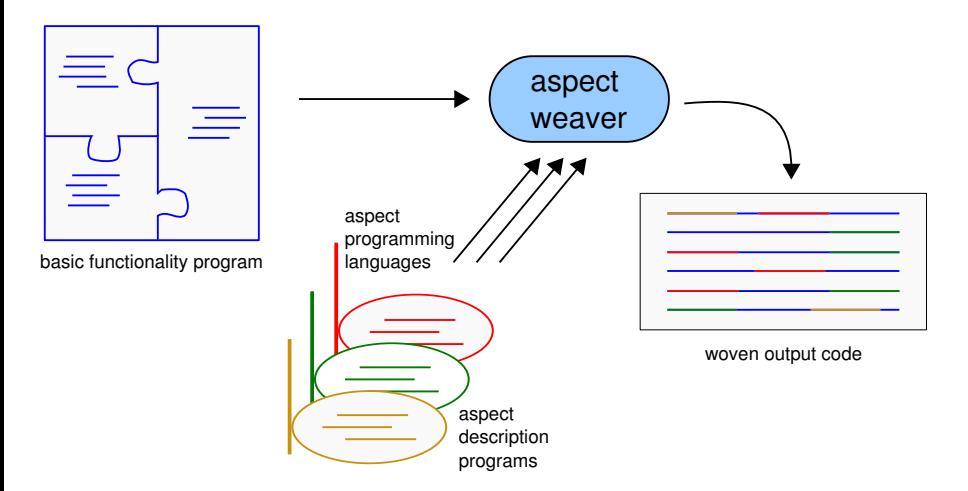

### **AOP — Aspect-oriented programming** (following [Kiczales et al. 1996])
# AOP-Based Instrumentation by Annotation

[Kieker's Monitoring Component](#page-54-0)  $\mathsf{n}$ ponent $\mathsf{n}$ : Sample system instrumented with Tpmon (a) and how and how an annotated operatored operatored operatored operatored operatored operatored operatored operatored operatored operatored operatored operato

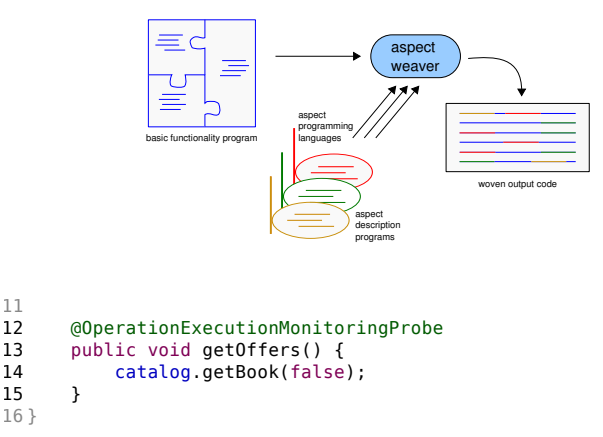

**Annotation-based (AOP) instrumentation** for monitoring trace information

### Listing 1: META-INF/aop.xml

```
<!DOCTYPE aspectj PUBLIC "-//AspectJ//DTD//EN" "http://www.aspectj.org←-
    /dtd/aspectj_1_5_0.dtd">
<aspectj>
   <weaver options="">
       <include within="*"/>
   </weaver>
   <aspects>
     <aspect name="kieker.monitoring.probe.aspectj.operationExecution.←-
         OperationExecutionAspectFull"/>
   </aspects>
</aspectj>
```
### Start the monitored application:

java -javaagent:lib/kieker-1.9\_aspectj.jar BookstoreStarter

## Monitoring Overhead

### [\[Waller and Hasselbring 2013\]](#page-131-0)

[Kieker's Monitoring Component](#page-54-0)

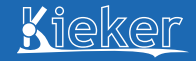

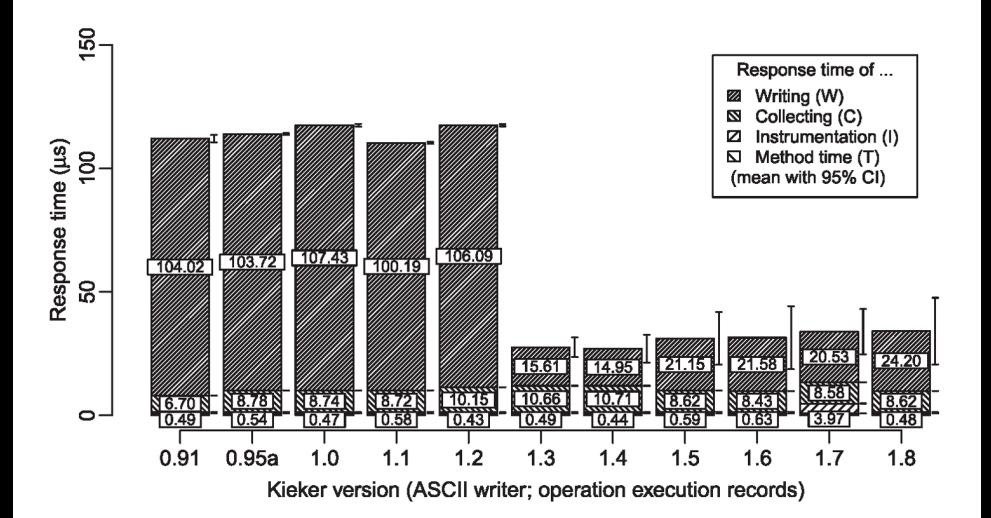

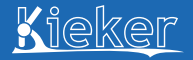

- <span id="page-75-0"></span>**1** [Introduction and Overview of Approach](#page-1-0) **[Interactive: Quick Start](#page-24-0)**
- **2** [Use Cases in Research and Practice](#page-33-0)
- **B** [Kieker's Monitoring Component](#page-54-0)
- **4 [Kieker's Analysis Component & WebGUI](#page-75-0)** ■ [Interactive: WebGUI](#page-98-0)
- <sup>5</sup> [Interactive: Java EE Monitoring with Kieker](#page-101-0)
- n [A Detailed Look at Selected Use Cases](#page-103-0)

## Details on the Analysis Component

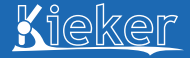

[Kieker's Analysis Component & WebGUI](#page-75-0)

### Also refer to the Kieker User Guide

- **1** Ch. 2 (Quick start analysis)
- **2** Ch. 4 (Details on the Analysis component)
- **3** Ch. 4 (Custom readers, filters, repositories)

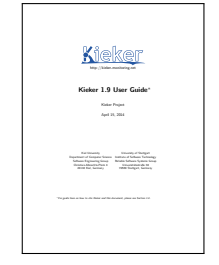

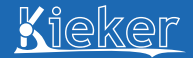

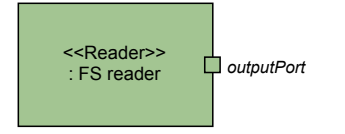

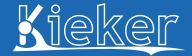

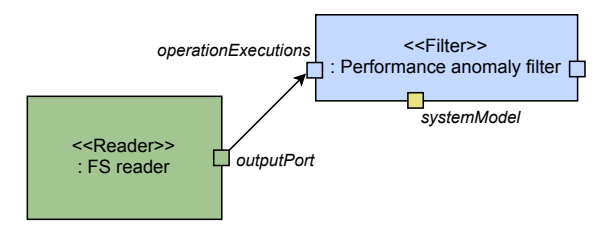

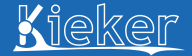

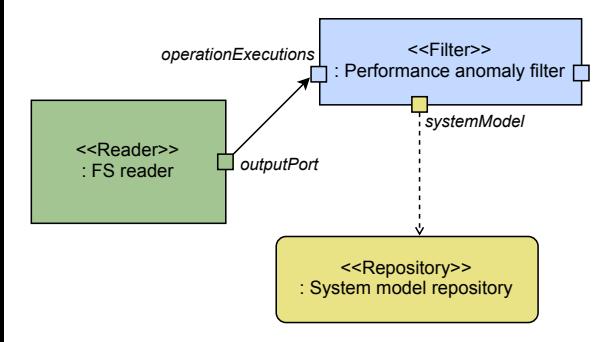

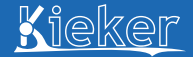

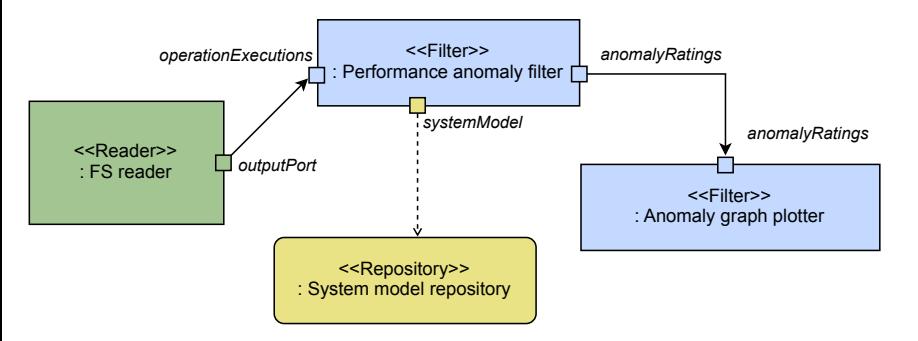

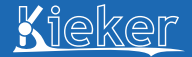

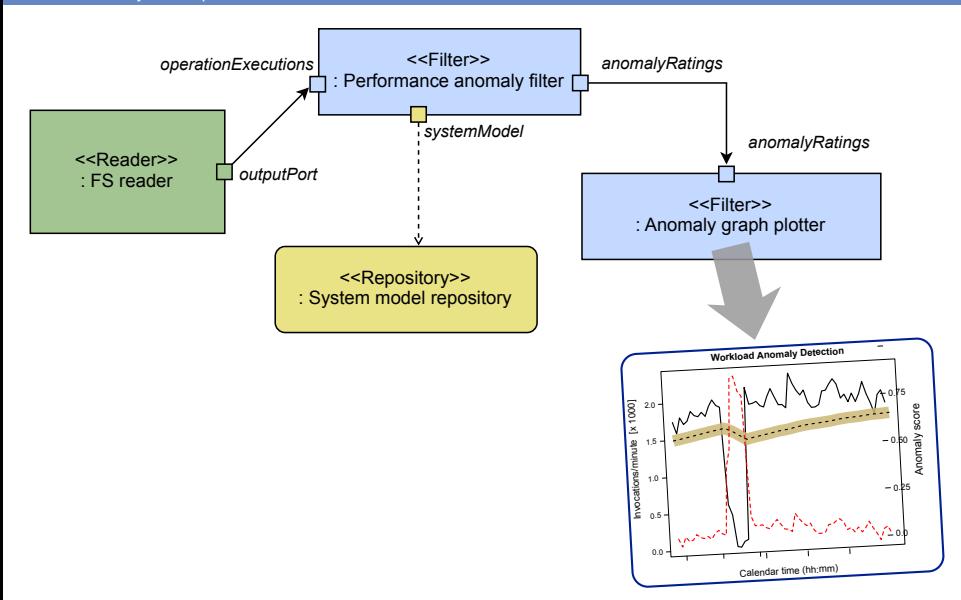

## Programmatic Analysis Creation

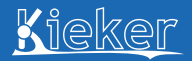

[Kieker's Analysis Component & WebGUI](#page-75-0)

/\* 1. Create analysis controller for our response time analysis. \*/ final AnalysisController analysisController = new AnalysisController();

## Programmatic Analysis Creation

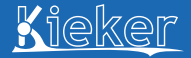

[Kieker's Analysis Component & WebGUI](#page-75-0)

```
/* 1. Create analysis controller for our response time analysis. */
final AnalysisController analysisController
   = new AnalysisController();
```

```
/* 2. Configure and register the reader */
final Configuration readerConfig = new Configuration();
readerConfig.setProperty(
       MyPipeReader.CONFIG_PROPERTY_NAME_PIPE_NAME, "somePipe");
final MyPipeReader reader =
```
new MyPipeReader(readerConfig, analysisController);

## Programmatic Analysis Creation (cont'd)

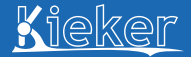

[Kieker's Analysis Component & WebGUI](#page-75-0)

```
/* 3. Configure, register, and connect the response time filter */final Configuration filterConfig = new Configuration();
```

```
final long rtThresholdNanos =
        TimeUnit.NANOSECONDS.convert(1900, TimeUnit.MICROSECONDS);
```
filterConfig.setProperty( // configure threshold of 1.9 milliseconds: MyResponseTimeFilter.CONFIG\_PROPERTY\_NAME\_TS\_NANOS, Long.toString(rtThresholdNanos));

```
final MyResponseTimeFilter filter =
        new MyResponseTimeFilter(filterConfig, analysisController);
```
analysisController.connect(reader, MyPipeReader.OUTPUT\_PORT\_NAME, filter, MyResponseTimeFilter.INPUT\_PORT\_NAME\_RESPONSE\_TIMES);

### Programmatic Analysis Creation (cont'd)

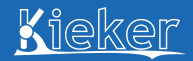

[Kieker's Analysis Component & WebGUI](#page-75-0)

/\* 4. Save configuration to file (optional) \*/ analysisController.saveToFile(new File("out.kax"));

## Programmatic Analysis Creation (cont'd)

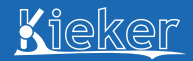

[Kieker's Analysis Component & WebGUI](#page-75-0)

/\* 4. Save configuration to file (optional) \*/ analysisController.saveToFile(new File("out.kax"));

/\* 5. Start the analysis. \*/ analysisController.run();

### Own Analysis Components

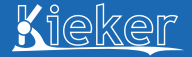

[Kieker's Analysis Component & WebGUI](#page-75-0)

### public final class CountingFilter extends AbstractFilterPlugin { }

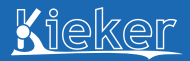

```
@Plugin(outputPorts = {
 @OutputPort(name = "eventCount", eventTypes = { Long.class })})
public final class CountingFilter extends AbstractFilterPlugin {
}
```
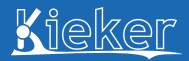

```
@Plugin(outputPorts = {
 @OutputPort(name = "eventCount", eventTypes = { Long.class })})
public final class CountingFilter extends AbstractFilterPlugin {
private final AtomicLong counter = new AtomicLong();
}
```
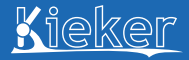

```
@Plugin(outputPorts = {
 @OutputPort(name = "eventCount", eventTypes = { Long.class })})
public final class CountingFilter extends AbstractFilterPlugin {
private final AtomicLong counter = new AtomicLong();
public CountingFilter(Configuration conf, IProjectContext context) {
 super(conf, context);
}
}
```
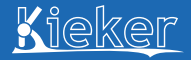

```
@Plugin(outputPorts = {
 @OutputPort(name = "eventCount", eventTypes = { Long.class })})
public final class CountingFilter extends AbstractFilterPlugin {
private final AtomicLong counter = new AtomicLong();
public CountingFilter(Configuration conf, IProjectContext context) {
 super(conf, context);
}
@Override
public final Configuration getCurrentConfiguration() {
 return new Configuration();
}
}
```
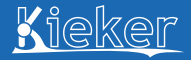

```
@Plugin(outputPorts = {
 @OutputPort(name = "eventCount", eventTypes = { Long.class })})
public final class CountingFilter extends AbstractFilterPlugin {
 ...
@InputPort(name = "inputEvents", eventTypes = { Object.class })
public final void inputEvent(final Object event) {
  final Long count = this.counter.incrementAndGet();
  super.deliver("eventCount", count);
}
}
```
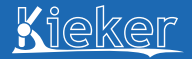

[Kieker's Analysis Component & WebGUI](#page-75-0)

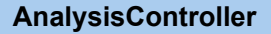

*Instantiation:*

*Controller State:*

*Persistence:*

*Pipes-and-Filters Configuration:*

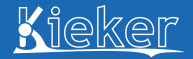

[Kieker's Analysis Component & WebGUI](#page-75-0)

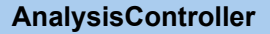

#### *Instantiation:*

- + **AnalysisController**()
- + **AnalysisController**(File)

#### *Persistence:*

*Pipes-and-Filters Configuration:*

*Controller State:*

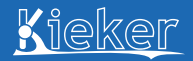

[Kieker's Analysis Component & WebGUI](#page-75-0)

### **AnalysisController**

#### *Instantiation:*

- + AnalysisController()
- + AnalysisController(File)

#### *Persistence:*

### *Controller State:*

#### *Pipes-and-Filters Configuration:*

- + void: **connect**(AbstractPlugin, String, AbstractPlugin, String)
- + void: **connect**(AbstractPlugin, String, AbstractRepository)

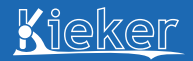

[Kieker's Analysis Component & WebGUI](#page-75-0)

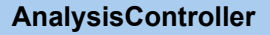

#### *Instantiation:*

- + AnalysisController()
- + AnalysisController(File)

#### *Persistence:*

#### *Controller State:*

- + STATE: **getState**()
- + void: **run**()
- + void: **terminate**(boolean)

#### *Pipes-and-Filters Configuration:*

- + void: connect(AbstractPlugin, String, AbstractPlugin, String)
- + void: connect(AbstractPlugin, String, AbstractRepository)

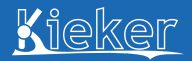

[Kieker's Analysis Component & WebGUI](#page-75-0)

### **AnalysisController**

#### *Instantiation:*

- + AnalysisController()
- + AnalysisController(File)

#### *Persistence:*

+ void: **saveToFile**(File)

#### *Pipes-and-Filters Configuration:*

- + void: connect(AbstractPlugin, String, AbstractPlugin, String)
- + void: connect(AbstractPlugin, String, AbstractRepository)

#### *Controller State:*

- + STATE: getState()
- $+$  void:  $run()$
- + void: terminate(boolean)

## <span id="page-98-0"></span>WebGUI Live Demo

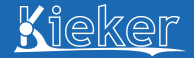

[Kieker's Analysis Component & WebGUI](#page-75-0) > [Interactive: WebGUI](#page-98-0)

### Also refer to:

- **1** Example projects included in the WebGUI
- **2** Tutorial paper: [Ehmke \[2013\]](#page-130-0)

### **3** Blog article

[http://kieker-monitoring.net/blog/](http://kieker-monitoring.net/blog/everything-in-sight-kiekers-webgui-in-action/)

[everything-in-sight-kiekers-webgui-in-action/](http://kieker-monitoring.net/blog/everything-in-sight-kiekers-webgui-in-action/)

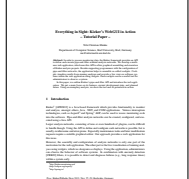

Proc. Kieker/Palladio Days 2013, Nov. 27–29, Karlsruhe, Germany

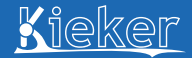

[Kieker's Analysis Component & WebGUI](#page-75-0) > [Interactive: WebGUI](#page-98-0)

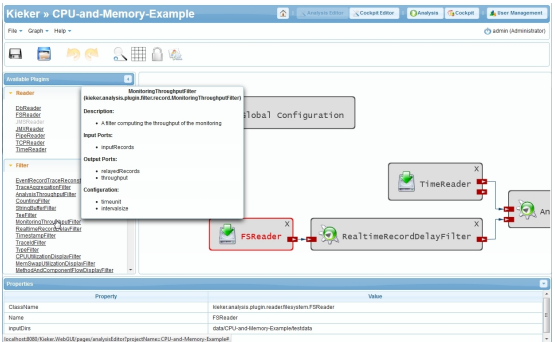

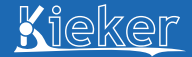

[Kieker's Analysis Component & WebGUI](#page-75-0) > [Interactive: WebGUI](#page-98-0)

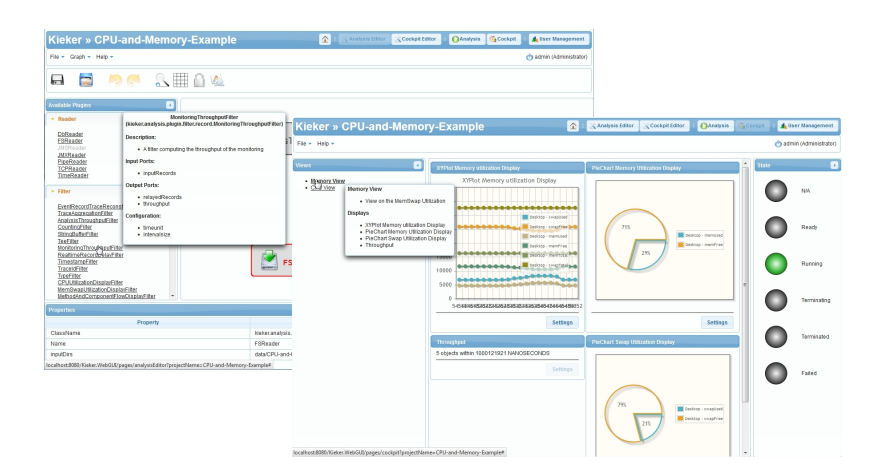

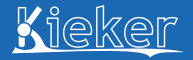

- <span id="page-101-0"></span>**1** [Introduction and Overview of Approach](#page-1-0) **[Interactive: Quick Start](#page-24-0)**
- **2** [Use Cases in Research and Practice](#page-33-0)
- **B** [Kieker's Monitoring Component](#page-54-0)
- **4 [Kieker's Analysis Component & WebGUI](#page-75-0)** [Interactive: WebGUI](#page-98-0)
- **5** [Interactive: Java EE Monitoring with Kieker](#page-101-0)
- n [A Detailed Look at Selected Use Cases](#page-103-0)

## Interactive: Java EE Monitoring & Analysis Kieker

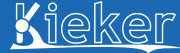

[Interactive: Java EE Monitoring with Kieker](#page-101-0)

### Also refer to the Kieker User Guide

- <sup>1</sup> Chapter 5 (AspectJ-based instrumentation)
- **2** Chapter 5 (TraceAnalysis tool)
- **6** Appendix B (Java EE example)
- 4 Appendix C (Continuous analysis with JMS)
- **6** Appendix D (Monitoring of system metrics)

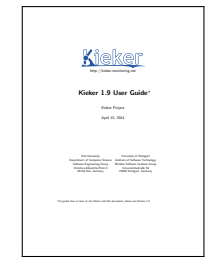

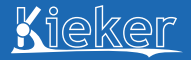

- <span id="page-103-0"></span>**1** [Introduction and Overview of Approach](#page-1-0) **[Interactive: Quick Start](#page-24-0)**
- **2** [Use Cases in Research and Practice](#page-33-0)
- **B** [Kieker's Monitoring Component](#page-54-0)
- **4 [Kieker's Analysis Component & WebGUI](#page-75-0)** [Interactive: WebGUI](#page-98-0)
- **5** [Interactive: Java EE Monitoring with Kieker](#page-101-0)
- **6 [A Detailed Look at Selected Use Cases](#page-103-0)**

## <span id="page-104-0"></span>Trace Analysis

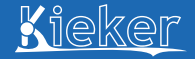

[A Detailed Look at Selected Use Cases](#page-103-0)  $\triangleright$  [Trace Analysis](#page-104-0)

### Also refer to the Kieker User Guide

- **1** Chapter 5 (AspectJ-based instrumentation)
- **2** Chapter 5 (TraceAnalysis tool)
- **3** Paper [\[van Hoorn et al. 2009\]](#page-131-1)
- **4** Paper [\[Rohr et al. 2008\]](#page-131-2)

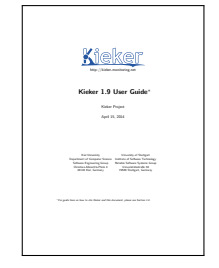

## Trace Terminology

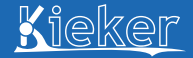

[A Detailed Look at Selected Use Cases](#page-103-0) **D** [Trace Analysis](#page-104-0)

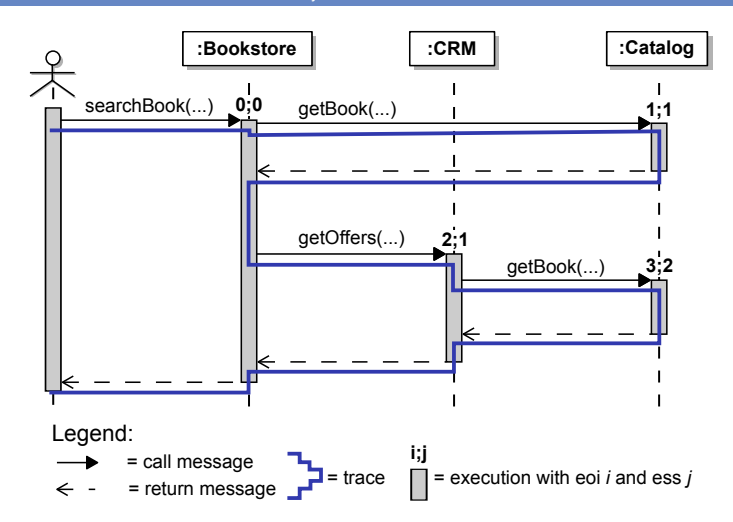

Execution order index (eoi) *i*: *i*-th started execution in a trace Execution stack size (ess) *j*: execution started at stack depth *j*

## Anatomy of a Monitoring Record

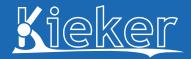

[A Detailed Look at Selected Use Cases](#page-103-0)  $\triangleright$  [Trace Analysis](#page-104-0)

### A single line of the monitoring log – a single *monitoring record*

\$0; 1283156545623365608; public void kieker.examples..CRM.getOffers(); <no-session-id>; 6488138950668976129; 1283156498817823953; 1283156498820007367; Osterinsel; 2; 1

The meaning of this record:

## Anatomy of a Monitoring Record

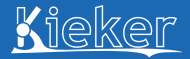

[A Detailed Look at Selected Use Cases](#page-103-0)  $\triangleright$  [Trace Analysis](#page-104-0)

### A single line of the monitoring log – a single *monitoring record*

\$0; 1283156545623365608; public void kieker.examples..CRM.getOffers(); <no-session-id>; 6488138950668976129; 1283156498817823953; 1283156498820007367; Osterinsel; 2; 1

### The meaning of this record:

**1** Type of monitoring record (see kieker.map; here: OperationExecutionRecord)
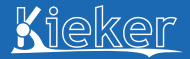

[A Detailed Look at Selected Use Cases](#page-103-0)  $\triangleright$  [Trace Analysis](#page-104-0)

### A single line of the monitoring log – a single *monitoring record*

\$0; 1283156545623365608; public void kieker.examples..CRM.getOffers(); <no-session-id>; 6488138950668976129; 1283156498817823953; 1283156498820007367; Osterinsel; 2; 1

- **1** Type of monitoring record (see kieker.map; here: OperationExecutionRecord)
- **2** Logging timestamp (time in ns)

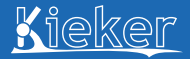

[A Detailed Look at Selected Use Cases](#page-103-0)  $\triangleright$  [Trace Analysis](#page-104-0)

## A single line of the monitoring log – a single *monitoring record*

\$0; 1283156545623365608; public void kieker.examples..CRM.getOffers(); <no-session-id>; 6488138950668976129; 1283156498817823953; 1283156498820007367; Osterinsel; 2; 1

- **1** Type of monitoring record (see kieker.map; here: OperationExecutionRecord)
- **2** Logging timestamp (time in ns)
- **3** Operation signature (fully qualified)

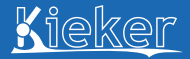

[A Detailed Look at Selected Use Cases](#page-103-0) > [Trace Analysis](#page-104-0)

## A single line of the monitoring log – a single *monitoring record*

\$0; 1283156545623365608; public void kieker.examples..CRM.getOffers(); <no-session-id>; 6488138950668976129; 1283156498817823953; 1283156498820007367; Osterinsel; 2; 1

- **1** Type of monitoring record (see kieker.map; here: OperationExecutionRecord)
- **2** Logging timestamp (time in ns)
- <sup>3</sup> Operation signature (fully qualified)
- 4 Session id (only with web applications)

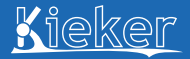

[A Detailed Look at Selected Use Cases](#page-103-0)  $\triangleright$  [Trace Analysis](#page-104-0)

## A single line of the monitoring log – a single *monitoring record*

\$0; 1283156545623365608; public void kieker.examples..CRM.getOffers(); <no-session-id>; 6488138950668976129; 1283156498817823953; 1283156498820007367; Osterinsel; 2; 1

- **1** Type of monitoring record (see kieker.map; here: OperationExecutionRecord)
- **2** Logging timestamp (time in ns)
- <sup>3</sup> Operation signature (fully qualified)
- 4 Session id (only with web applications)
- **6** Trace id (unique id of the trace)

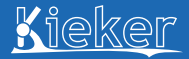

## A single line of the monitoring log – a single *monitoring record*

\$0; 1283156545623365608; public void kieker.examples..CRM.getOffers(); <no-session-id>; 6488138950668976129; 1283156498817823953; 1283156498820007367; Osterinsel; 2; 1

- **1** Type of monitoring record (see kieker.map; here: OperationExecutionRecord)
- **2** Logging timestamp (time in ns)
- <sup>3</sup> Operation signature (fully qualified)
- 4 Session id (only with web applications)
- **6** Trace id (unique id of the trace)
- <sup>6</sup> *tin* (start time of execution)

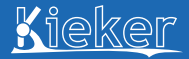

## A single line of the monitoring log – a single *monitoring record*

\$0; 1283156545623365608; public void kieker.examples..CRM.getOffers(); <no-session-id>; 6488138950668976129; 1283156498817823953; 1283156498820007367; Osterinsel; 2; 1

- **1** Type of monitoring record (see kieker.map; here: OperationExecutionRecord)
- **2** Logging timestamp (time in ns)
- <sup>3</sup> Operation signature (fully qualified)
- **4** Session id (only with web applications)
- **6** Trace id (unique id of the trace)
- <sup>6</sup> *tin* (start time of execution)
- **7**  $t_{out}$  (end time of execution)

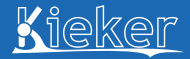

## A single line of the monitoring log – a single *monitoring record*

\$0; 1283156545623365608; public void kieker.examples..CRM.getOffers(); <no-session-id>; 6488138950668976129; 1283156498817823953; 1283156498820007367; Osterinsel; 2; 1

- **1** Type of monitoring record (see kieker.map; here: OperationExecutionRecord)
- **2** Logging timestamp (time in ns)
- <sup>3</sup> Operation signature (fully qualified)
- **4** Session id (only with web applications)
- **6** Trace id (unique id of the trace)
- <sup>6</sup> *tin* (start time of execution)
- **7** *t<sub>out</sub>* (end time of execution)
- <sup>8</sup> Hostname (name of the computer)

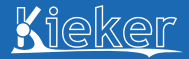

## A single line of the monitoring log – a single *monitoring record*

\$0; 1283156545623365608; public void kieker.examples..CRM.getOffers(); <no-session-id>; 6488138950668976129; 1283156498817823953; 1283156498820007367; Osterinsel; 2; 1

- **1** Type of monitoring record (see kieker.map; here: OperationExecutionRecord)
- **2** Logging timestamp (time in ns)
- <sup>3</sup> Operation signature (fully qualified)
- **4** Session id (only with web applications)
- **6** Trace id (unique id of the trace)
- <sup>6</sup> *tin* (start time of execution)
- **7** *t<sub>out</sub>* (end time of execution)
- 8 Hostname (name of the computer)
- <sup>9</sup> eoi (execution order index)

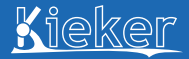

## A single line of the monitoring log – a single *monitoring record*

\$0; 1283156545623365608; public void kieker.examples..CRM.getOffers(); <no-session-id>; 6488138950668976129; 1283156498817823953; 1283156498820007367; Osterinsel; 2; 1

- **1** Type of monitoring record (see kieker.map; here: OperationExecutionRecord)
- **2** Logging timestamp (time in ns)
- <sup>3</sup> Operation signature (fully qualified)
- **4** Session id (only with web applications)
- **6** Trace id (unique id of the trace)
- <sup>6</sup> *tin* (start time of execution)
- **7** *t<sub>out</sub>* (end time of execution)
- 8 Hostname (name of the computer)
- <sup>9</sup> eoi (execution order index)
- <sup>10</sup> ess (execution stack size)

# Kieker's System Meta-Model

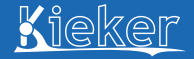

[A Detailed Look at Selected Use Cases](#page-103-0)  $\triangleright$  [Trace Analysis](#page-104-0)

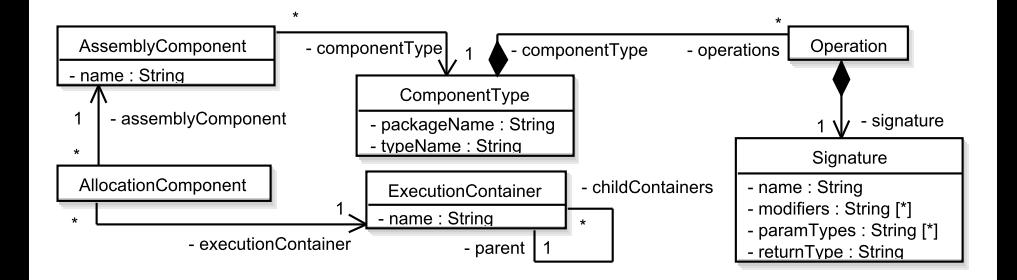

# Kieker's Trace Meta-Model

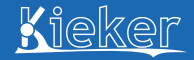

[A Detailed Look at Selected Use Cases](#page-103-0)  $\triangleright$  [Trace Analysis](#page-104-0)

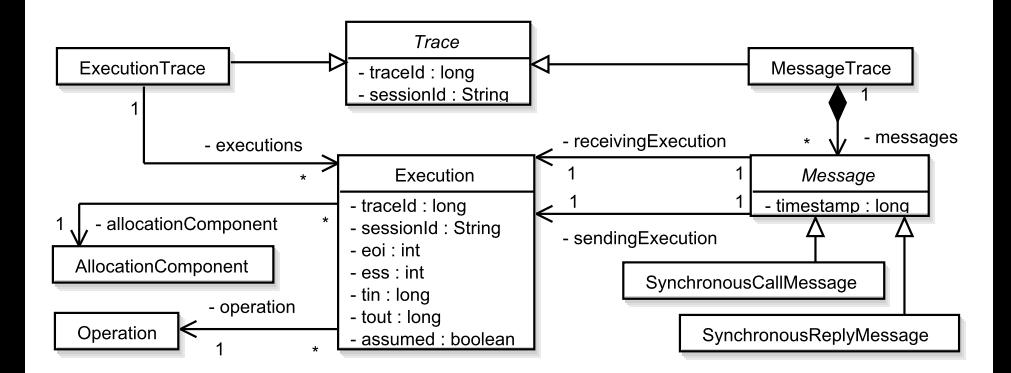

# Sequence Diagrams

*Kieker.TraceAnalysis* Tool

[A Detailed Look at Selected Use Cases](#page-103-0) > [Trace Analysis](#page-104-0)

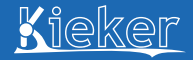

#### 1 **Sequence diagrams**

- 2 Dynamic call trees
- Hierarchical calling dependency graphs
- System model

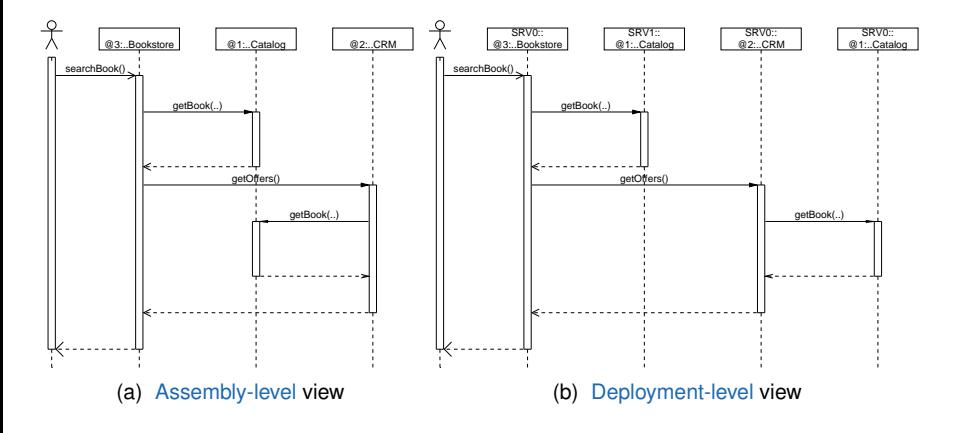

# Dynamic Call Trees

*Kieker.TraceAnalysis* Tool (cont'd)

[A Detailed Look at Selected Use Cases](#page-103-0)  $\triangleright$  [Trace Analysis](#page-104-0)

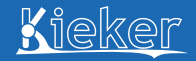

Sequence diagrams

2 **Dynamic call trees**

#### Hierarchical calling dependency graphs

System model

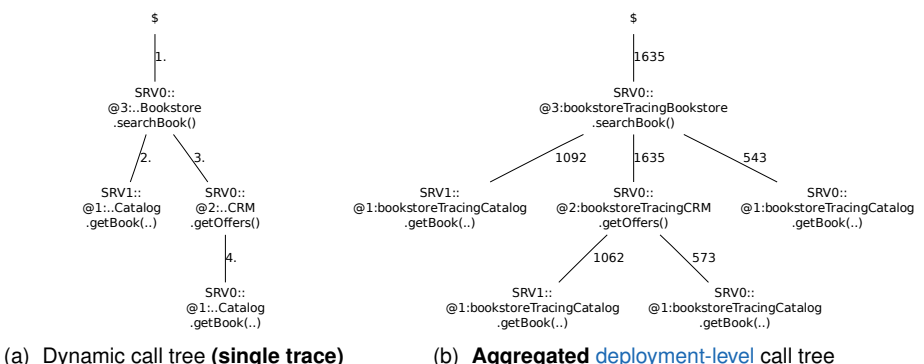

# Hierarchical Calling Dependency Graphs

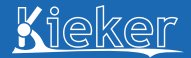

*Kieker.TraceAnalysis* Tool (cont'd)

[A Detailed Look at Selected Use Cases](#page-103-0) > [Trace Analysis](#page-104-0)

- Sequence diagrams 2 Dynamic call trees 3 **Hierarchical calling dependency graphs** System model
	- $\leftarrow$   $-1635$   $\rightarrow$   $\leftarrow$  assembly component>>  $\leftarrow$   $-1635$   $\rightarrow$   $\leftarrow$   $\leftarrow$  @3:..Bookstore @1:..Catalog <<assembly component>> @2:..CRM 1635 1635 1635 (a) Assembly-level **component** dependency graph <<execution container>> SRV0 <<deployment component>> @3:..Bookstore <<deployment component>> @2:..CRM <<deployment component>> @1:..Catalog <<execution container>> SRV1 <<deployment component>> @1:..Catalog  $\overbrace{\text{searchBook}}$   $\overbrace{\text{getOffers}}$   $\overbrace{\text{getOffers}}$   $\overbrace{\text{getOffers}}$   $\overbrace{\text{getOffers}}$   $\overbrace{\text{getDiffers}}$   $\overbrace{\text{getDiffers}}$   $\overbrace{\text{getBook}}$  ... 543 getBook( 1092 573  $.1062$ 163

(b) Deployment-level **operation** dependency graph

# System Model (HTML Representation)

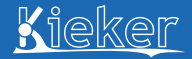

*Kieker.TraceAnalysis* Tool (cont'd)

[A Detailed Look at Selected Use Cases](#page-103-0) > [Trace Analysis](#page-104-0)

- Sequence diagrams
- 2 Dynamic call trees
- **3** Hierarchical calling dependency graphs
- **System model** (here: HTML representation)

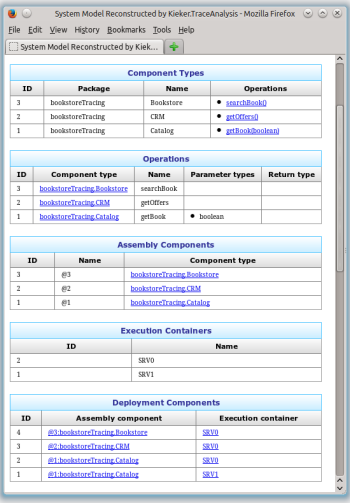

# <span id="page-123-0"></span>Online Performance Anomaly Detection

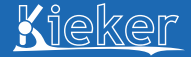

[A Detailed Look at Selected Use Cases](#page-103-0) . Θ[PAD](#page-123-0)

#### Details to be found in

- **1** Master's Thesis by [Bielefeld \[2012\]](#page-130-0)
- **2** Master's Thesis by [Frotscher \[2013\]](#page-130-1)

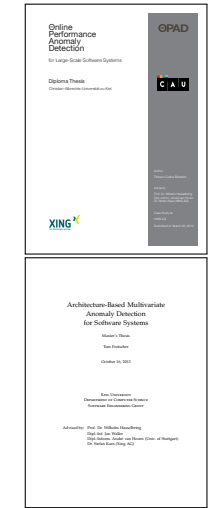

# ΘPAD Processing Steps

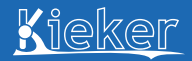

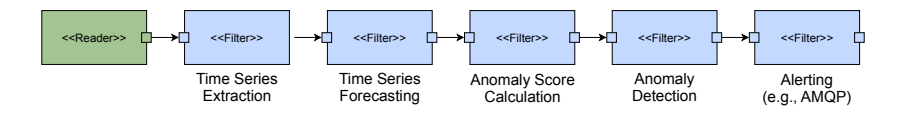

# Step 1: Time Series Extraction

ΘPAD Processing Steps (cont'd)

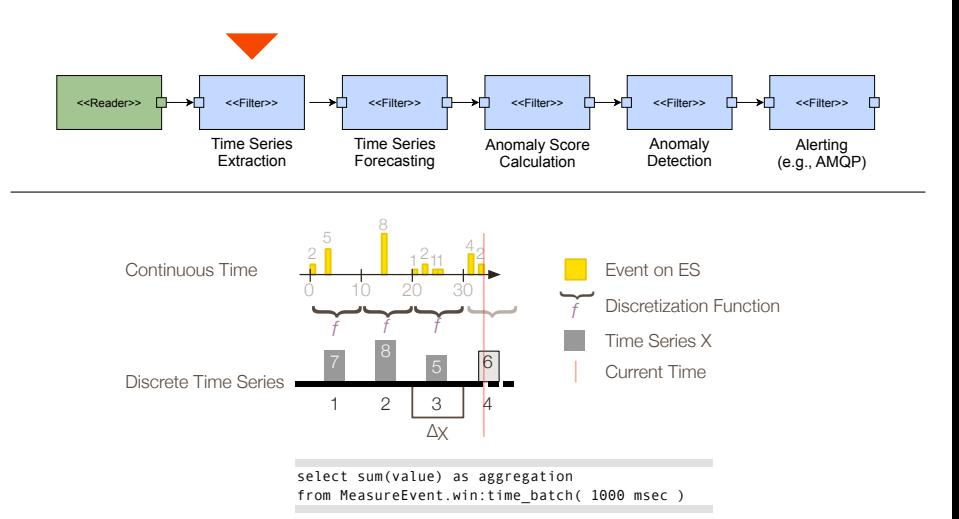

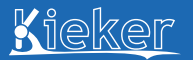

# Step 2: Time Series Forecasting

Kieker

ΘPAD Processing Steps (cont'd)

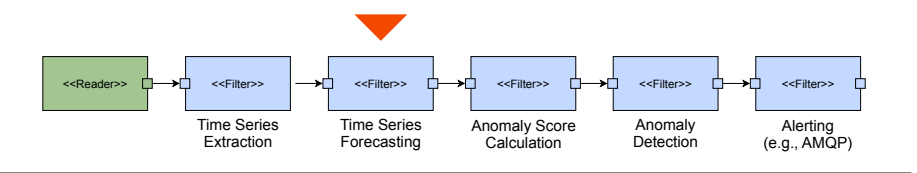

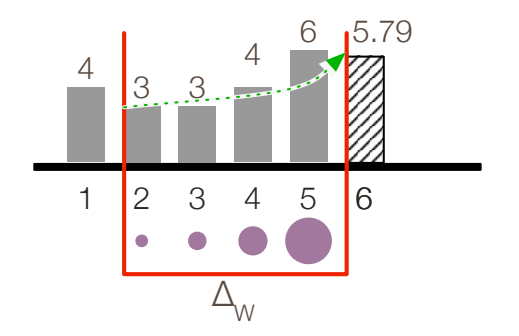

# Step 3: Anomaly Score Calculation

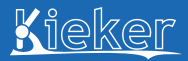

ΘPAD Processing Steps (cont'd)

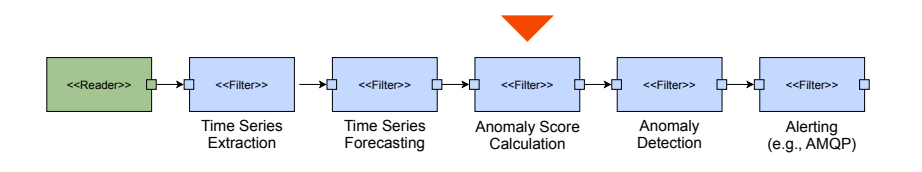

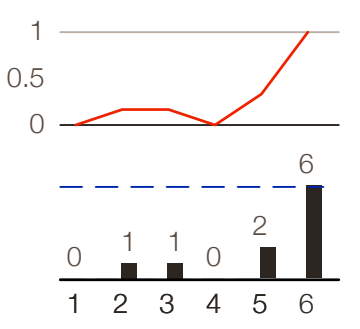

# Step 4: Anomaly Detection

# Kie

ΘPAD Processing Steps (cont'd) [A Detailed Look at Selected Use Cases](#page-103-0) . Θ[PAD](#page-123-0)

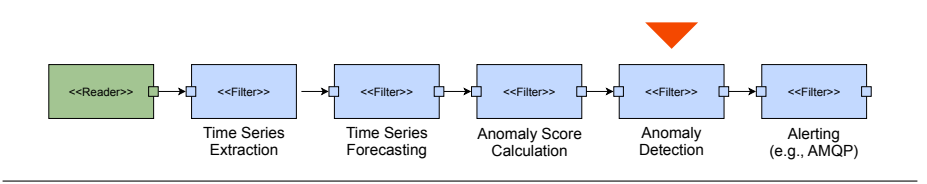

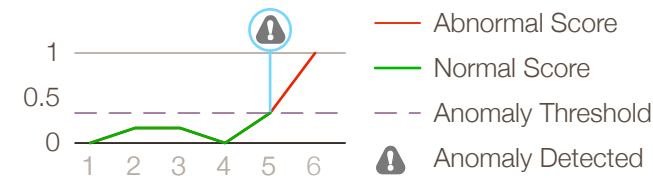

- Abnormal Score
- Normal Score
- 
- Anomaly Detected

# Framework Features & Extension Points

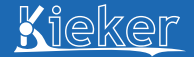

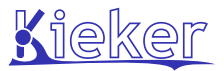

- Modular, flexible, and extensible architecture (Probes, records, readers, writers, filters etc.)
- Pipes-and-filters framework for analysis configuration
- Distributed tracing (logging, reconstruction, visualization)
- Low overhead (designed for continuous operation)
- Evaluated in lab and industrial case studies

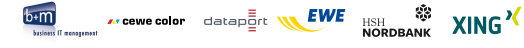

#### Kieker is open-source software (Apache License, V. 2.0)

#### <http://kieker-monitoring.net>

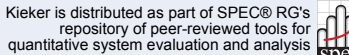

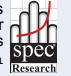

**http://research.spec.org/projects/tools.html**

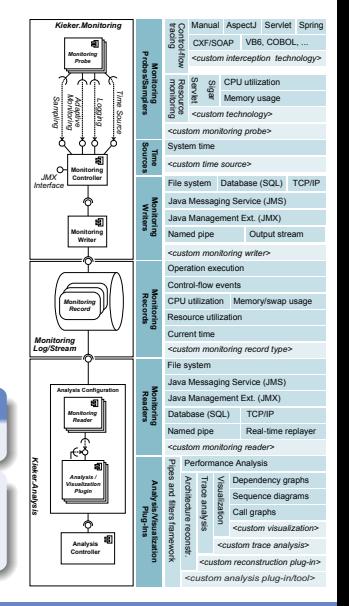

## Literature

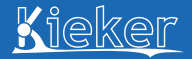

- <span id="page-130-0"></span>T. C. Bielefeld. Online performance anomaly detection for large-scale software systems, Mar. 2012. Diploma Thesis, Kiel University.
- B. Cornelissen, A. Zaidman, A. van Deursen, L. Moonen, and R. Koschke. A systematic survey of program comprehension through dynamic analysis. *IEEE Transactions on Software Engineering*, 35(5):684–702, 2009. ISSN 0098-5589. doi: http://doi.ieeecomputersociety.org/10.1109/TSE.2009.28.
- P. Döhring. Visualisierung von Synchronisationspunkten in Kombination mit der Statik und Dynamik eines Softwaresystems. Master's thesis, Kiel University, Oct. 2012.
- N. C. Ehmke. Everything in sight: Kieker's WebGUI in action (tutorial). In *Proceedings of the Symposium on Software Performance: Joint Kieker/Palladio Days (KPDAYS '13)*, volume 1083 of *CEUR Workshop Proceedings*. CEUR-WS.org, 2013.
- F. Fittkau, J. Waller, C. Wulf, and W. Hasselbring. Live trace visualization for comprehending large software landscapes: The explorviz approach. In *1st IEEE International Working Conference on Software Visualization (VISSOFT 2013)*, September 2013.
- F. Fittkau, A. van Hoorn, and W. Hasselbring. Towards a dependability control center for large software landscapes. In *Proceedings of the 10th European Dependable Computing Conference (EDCC '14)*, 2014. To appear.
- <span id="page-130-1"></span>T. Frotscher. Architecture-based multivariate anomaly detection for software systems, Oct. 2013. Master's Thesis, Kiel University.
- G. Kiczales, J. Irwin, J. Lamping, J.-M. Loingtier, C. Lopes, C. Maeda, and A. Mendhekar. Aspect-oriented programming. Position paper from the Xerox PARC Aspect-Oriented Programming project, Xerox Paolo Alto Research Center, 1996.
- Kieker Project. Kieker 1.9 user guide. <http://kieker-monitoring.net/documentation/>, Apr. 2014a.
- Kieker Project. Kieker web site. <http://kieker-monitoring.net/>, 2014b.
- F. Magedanz. Dynamic analysis of .NET applications for architecture-based model extraction and test generation, Oct. 2011. Diploma Thesis, Kiel University.
- N. S. Marwede, M. Rohr, A. van Hoorn, and W. Hasselbring. Automatic failure diagnosis support in distributed large-scale software systems based on timing behavior anomaly correlation. In *Proceedings of the 13th European Conference on Software Maintenance and Reengineering (CSMR '09)*, pages 47–57. IEEE, Mar. 2009. ISBN 978-0-7695-3589-0. doi: 10.1109/CSMR.2009.15.
- T. Pitakrat. Hora: Online failure prediction framework for component-based software systems based on kieker and palladio. In *Proceedings of the Symposium on Software Performance: Joint Kieker/Palladio Days 2013, Karlsruhe, Germany, November 27-29, 2013*, volume 1083 of *CEUR Workshop Proceedings*, pages 39–48. CEUR-WS.org, 2013.
- T. Pitakrat, A. van Hoorn, and L. Grunske. Increasing dependability of component-based software systems by online failure prediction. In *Proceedings of the 10th European Dependable Computing Conference (EDCC '14)*, 2014. To appear.

## Literature (cont'd)

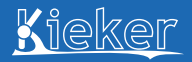

- B. Richter. Dynamische Analyse von COBOL-Systemarchitekturen zum modellbasierten Testen ("Dynamic analysis of cobol system architectures for model-based testing", in German), Aug. 2012. Diploma Thesis, Kiel University.
- M. Rohr, A. van Hoorn, J. Matevska, N. Sommer, L. Stöver, S. Giesecke, and W. Hasselbring. Kieker: Continuous monitoring and on demand visualization of Java software behavior. In *Proceedings of the IASTED International Conference on Software Engineering 2008 (SE '08)*, pages 80–85. ACTA Press, Feb. 2008. ISBN 978-0-88986-715-4.
- A. van Hoorn. *Model-Driven Online Capacity Management for Component-Based Software Systems*. Number 2014/<++NUMBER> in Kiel Computer Science Series. Department of Computer Science, Kiel University, Kiel, Germany, 2014. Dissertation (under review), Faculty of Engineering, Kiel University.
- A. van Hoorn, M. Rohr, W. Hasselbring, J. Waller, J. Ehlers, S. Frey, and D. Kieselhorst. Continuous monitoring of software services: Design and application of the Kieker framework. Technical Report TR-0921, Department of Computer Science, University of Kiel, Germany, Nov. 2009.
- A. van Hoorn, J. Waller, and W. Hasselbring. Kieker: A framework for application performance monitoring and dynamic software analysis. In *Proceedings of the 3rd ACM/SPEC International Conference on Performance Engineering (ICPE '12)*, pages 247–248. ACM, Apr. 2012. ISBN 978-1-4503-1202-8. doi: 10.1145/2188286.2188326.
- J. Waller and W. Hasselbring. A benchmark engineering methodology to measure the overhead of application-level monitoring. In *Proceedings of the Symposium on Software Performance: Joint Kieker/Palladio Days 2013*, pages 59–68. CEUR Workshop Proceedings, November 2013. URL <http://eprints.uni-kiel.de/22326/>.
- J. Waller, C. Wulf, F. Fittkau, P. Döhring, and W. Hasselbring. Synchrovis: 3d visualization of monitoring traces in the city metaphor for analyzing concurrency. In *1st IEEE International Working Conference on Software Visualization (VISSOFT 2013)*, September 2013.
- C. Wulf. Runtime visualization of static and dynamic architectural views of a software system to identify performance problems, 2010.

#### **For a comprehensive list of publications, talks, and theses about Kieker, visit:**

<http://kieker-monitoring.net/research/>